Министерство сельского хозяйства Российской Федерации

Федеральное государственное бюджетное образовательное учреждение высшего образования «Воронежский государственный аграрный университет имени императора Петра I»

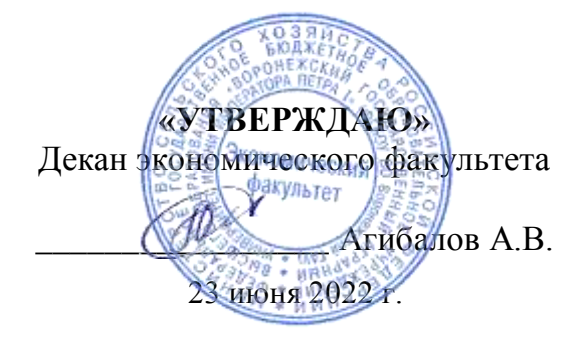

# **РАБОЧАЯ ПРОГРАММАПО ДИСЦИПЛИНЕ Б1.В.15 Корпоративные информационные системы**

Специальность 38.05.01 Экономическая безопасность Специализация «Экономико-правовое обеспечение экономической безопасности»

Квалификация выпускника экономист

Факультет экономический

Кафедра Информационного обеспечения и моделирования агроэкономических систем

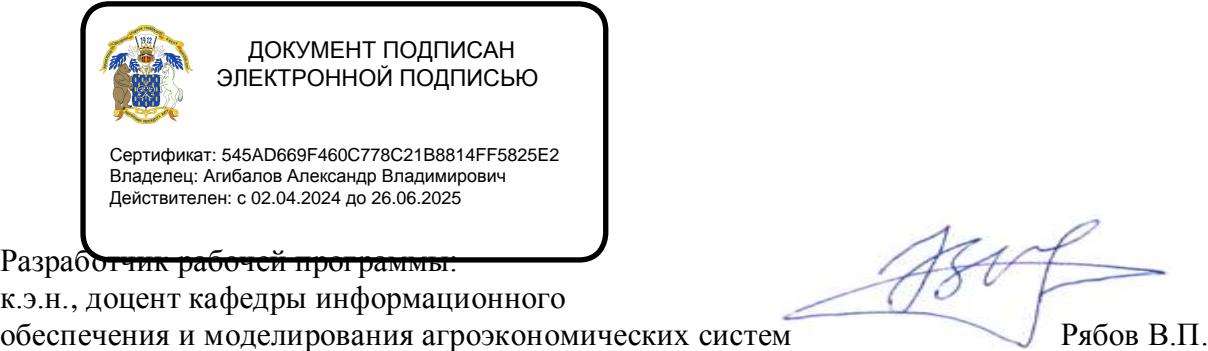

Владелец: Агибалов Александр Владимирович Действителен: с 02.04.2024 до 26.06.2025

Разработчик рабочей программы:

к.э.н., доцент кафедры информационного

Рабочая программа составлена в соответствии с Федеральным государственным образовательным стандартом высшего образования по специальности 38.05.01 Экономическая безопасность (уровень специалитета), утвержденным приказом Министерства образования и науки Российской Федерации от 14 апреля 2021 г. № 293.

Рабочая программа утверждена на заседании кафедры Информационного обеспечения и моделирования агроэкономических систем (протокол №10 от 11.05.2022 г.).

Заведующий кафедрой: А.В. Улезько

Рабочая программа рекомендована к использованию в учебном процессе на заседании методической комиссии экономического факультета (протокол № 11 от 22.06.2022 г.)

Председатель методической комиссии *Effection* 

**Рецензент:** Директор ООО «ПАРТНЕР» Щербатых М.А.

## СОДЕРЖАНИЕ

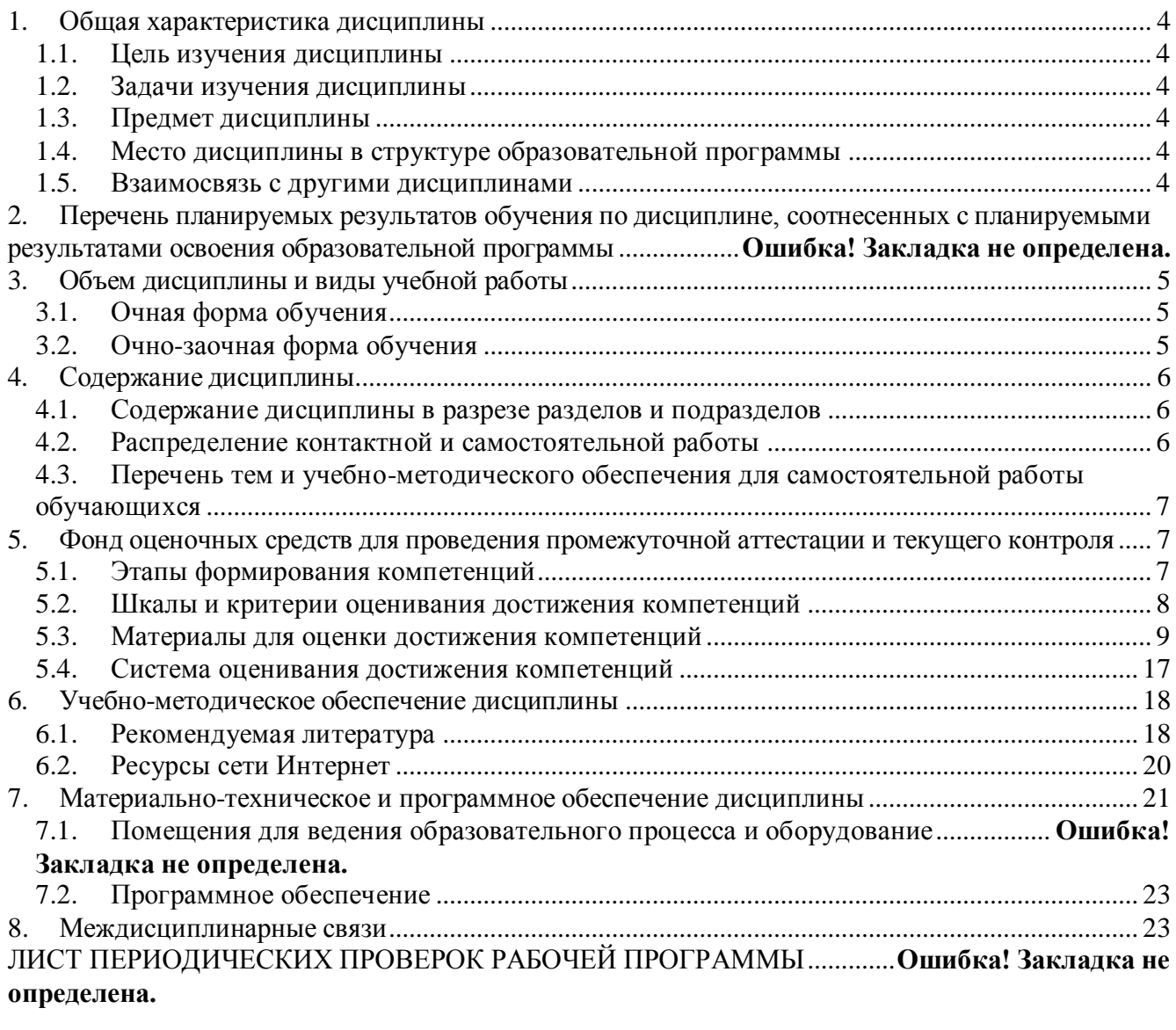

#### **1. Общая характеристика дисциплины**

#### **1.1. Цель изучения дисциплины**

<span id="page-3-2"></span><span id="page-3-1"></span><span id="page-3-0"></span>Формирование знаний, умений и навыков по использованию корпоративных информационных систем.

#### **1.2. Задачи изучения дисциплины**

Задачами дисциплины являются:

 формирование знаний о видах, возможностях и составе корпоративных информационных систем;

 формирование умений и навыков использования корпоративных информационных систем для реализации функций управления.

#### **1.3. Предмет дисциплины**

<span id="page-3-3"></span>Теоретические и прикладные аспекты использования корпоративных информационных систем в управлении предприятий.

#### **1.4. Место дисциплины в структуре образовательной программы**

<span id="page-3-4"></span>«Корпоративные информационные системы» является дисциплиной части, формируемой участниками образовательных отношений.

#### **1.5. Взаимосвязь с другими дисциплинами**

<span id="page-3-5"></span>Дисциплина «Корпоративные информационные системы» связана с дисциплинами: Б1.О.23 Информационные технологии в профессиональной деятельности, Б1.В.12 Информационная безопасность, Б1.В.01 Безопасность электронного документооборота.

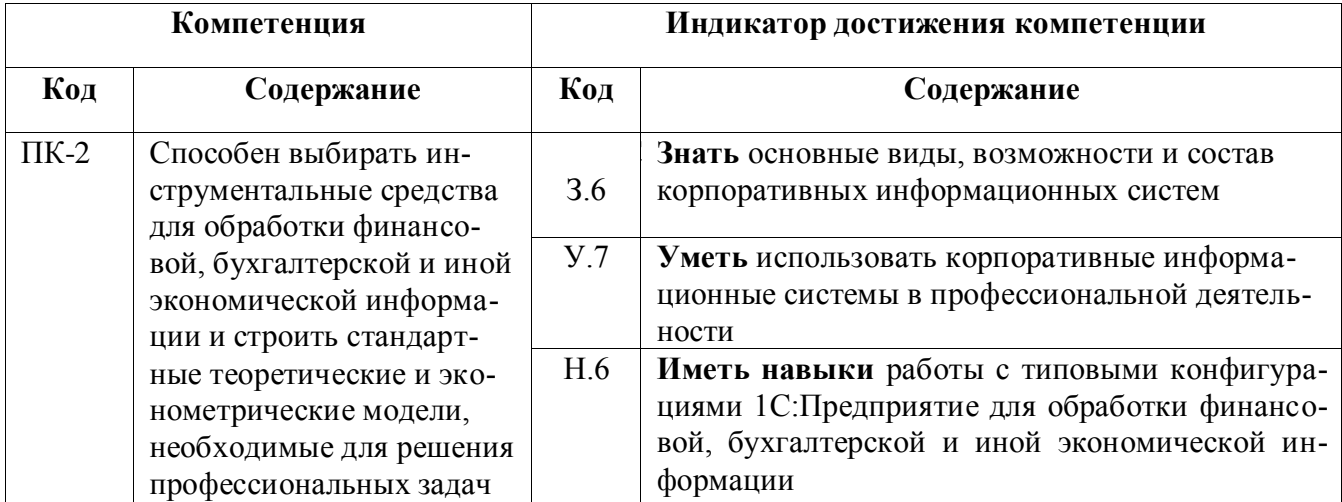

#### **2. Планируемые результаты обучения по дисциплине**

# **3. Объем дисциплины и виды работ**

# *3.1.Очная форма обучения*

<span id="page-4-1"></span><span id="page-4-0"></span>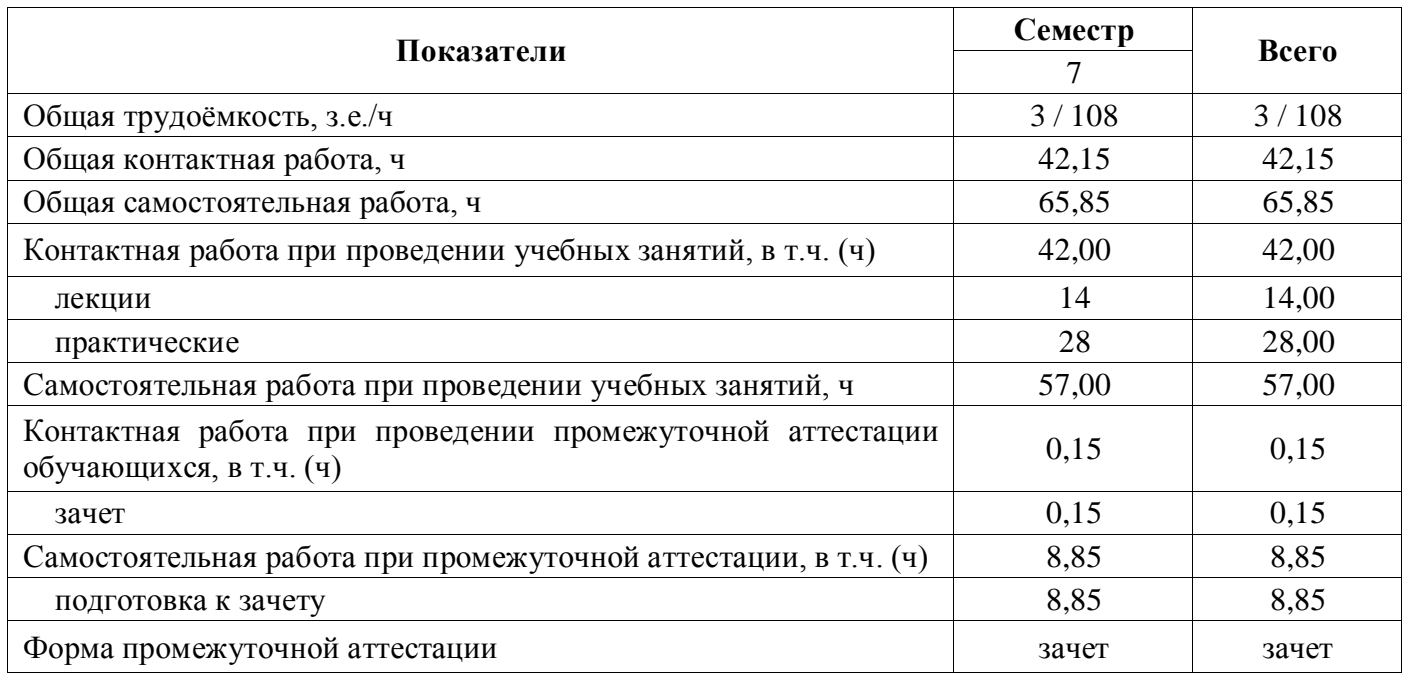

# *3.2.Заочная форма обучения*

<span id="page-4-2"></span>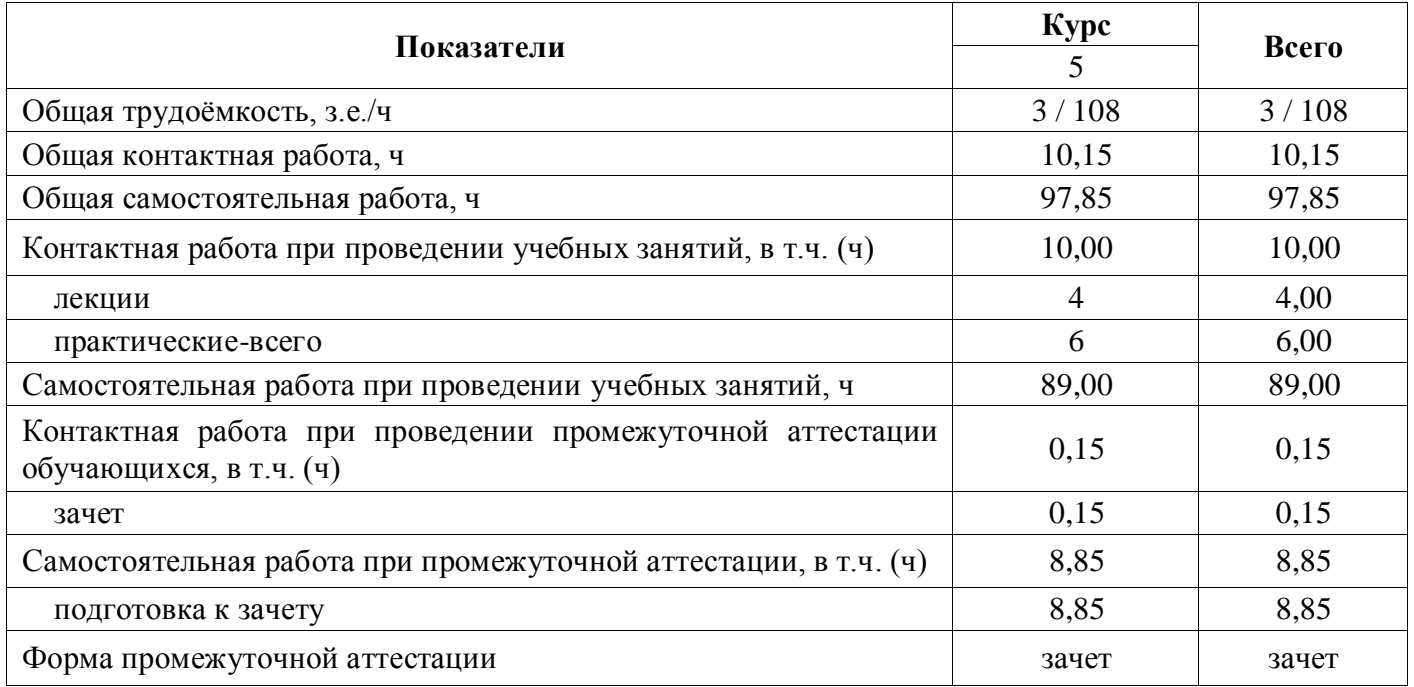

#### **4. Содержание дисциплины**

#### **4.1. Содержание дисциплины в разрезе разделов и подразделов**

#### <span id="page-5-1"></span><span id="page-5-0"></span>**Раздел 1. Основы корпоративных информационных систем**

1.1. **Сущность, функции и принципы корпоративных информационных систем.** Понятие, роль, управленческие функции и принципы корпоративных информационных систем.

1.2. **Развитие и стандарты корпоративных информационных систем.** Этапы развития и стандарты корпоративных информационных систем.

1.3. **Состав и виды корпоративных информационных систем.** Состав, виды и рынок корпоративных информационных систем.

#### **Раздел 2. Обзор основных корпоративных информационных систем**

**2.1. Финансово-управленческие информационные системы.** Платформа 1С. Предприятие, виды и особенности систем 1С.

**2.2. .Средние корпоративные информационные системы.** Состав и особенности системы 1С. ERP и Галактика ERP

<span id="page-5-2"></span>**2.3. Крупные корпоративные информационные системы.** Состав и особенности систем SAP ERP. Специфика КИС MS Dynamics, Oracle Е-Business Suite, Infor ERP LN (BAAN).

#### **4.2. Распределение контактной и самостоятельной работы**

#### **4.2.1. Очная форма обучения**

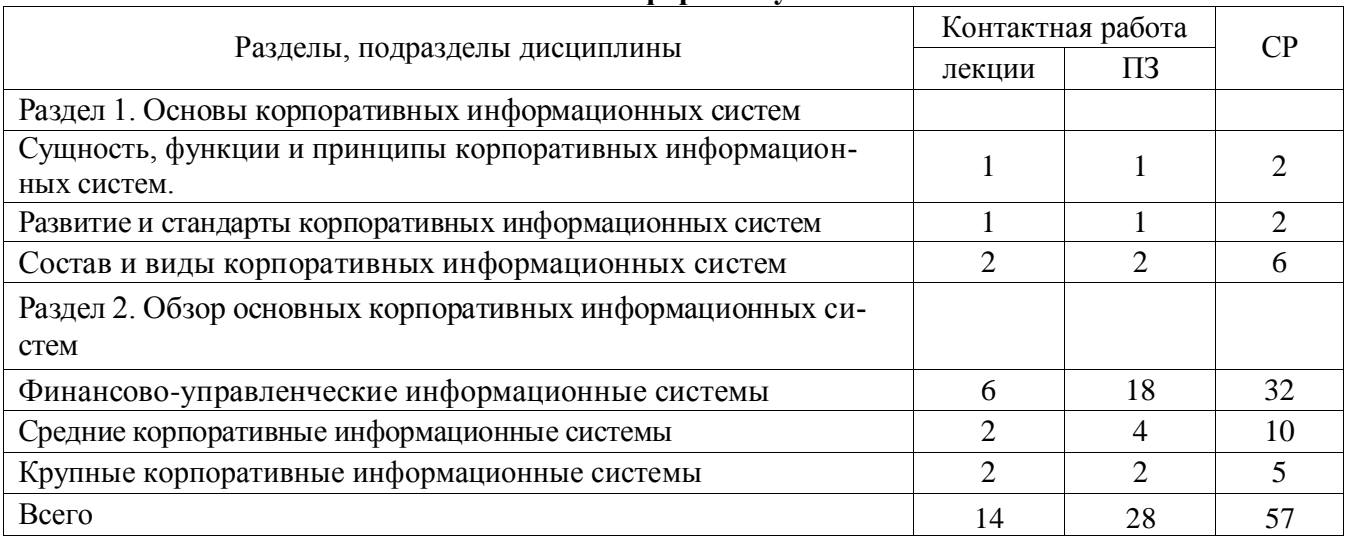

#### **4.2.2. Заочная форма обучения**

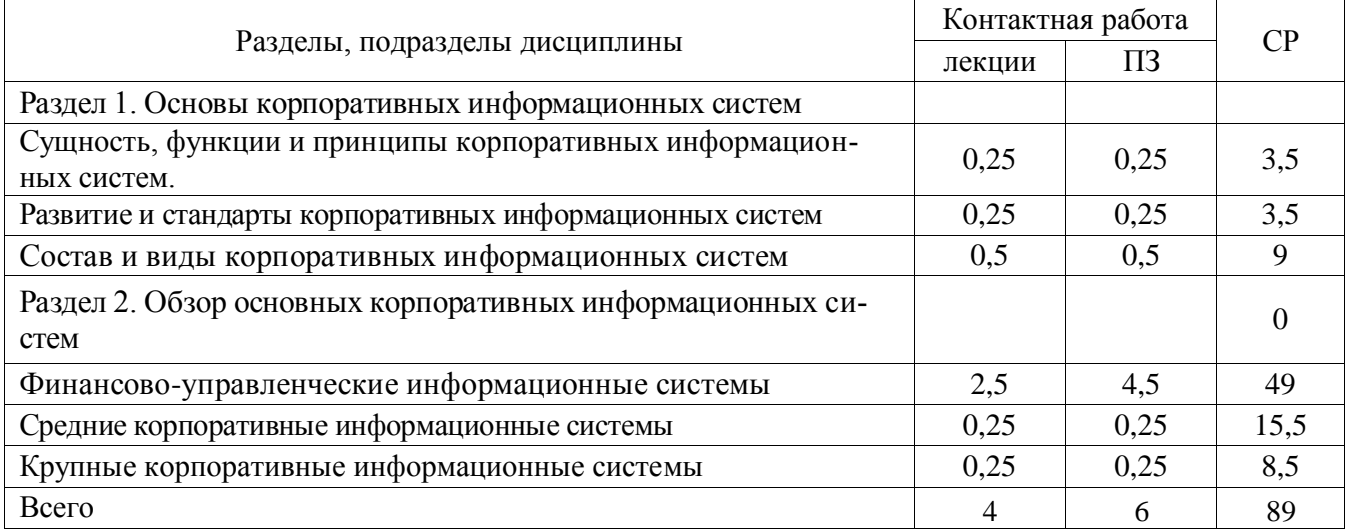

#### <span id="page-6-0"></span>**4.3. Перечень тем и учебно-методического обеспечения для самостоятельной работы обучающихся**

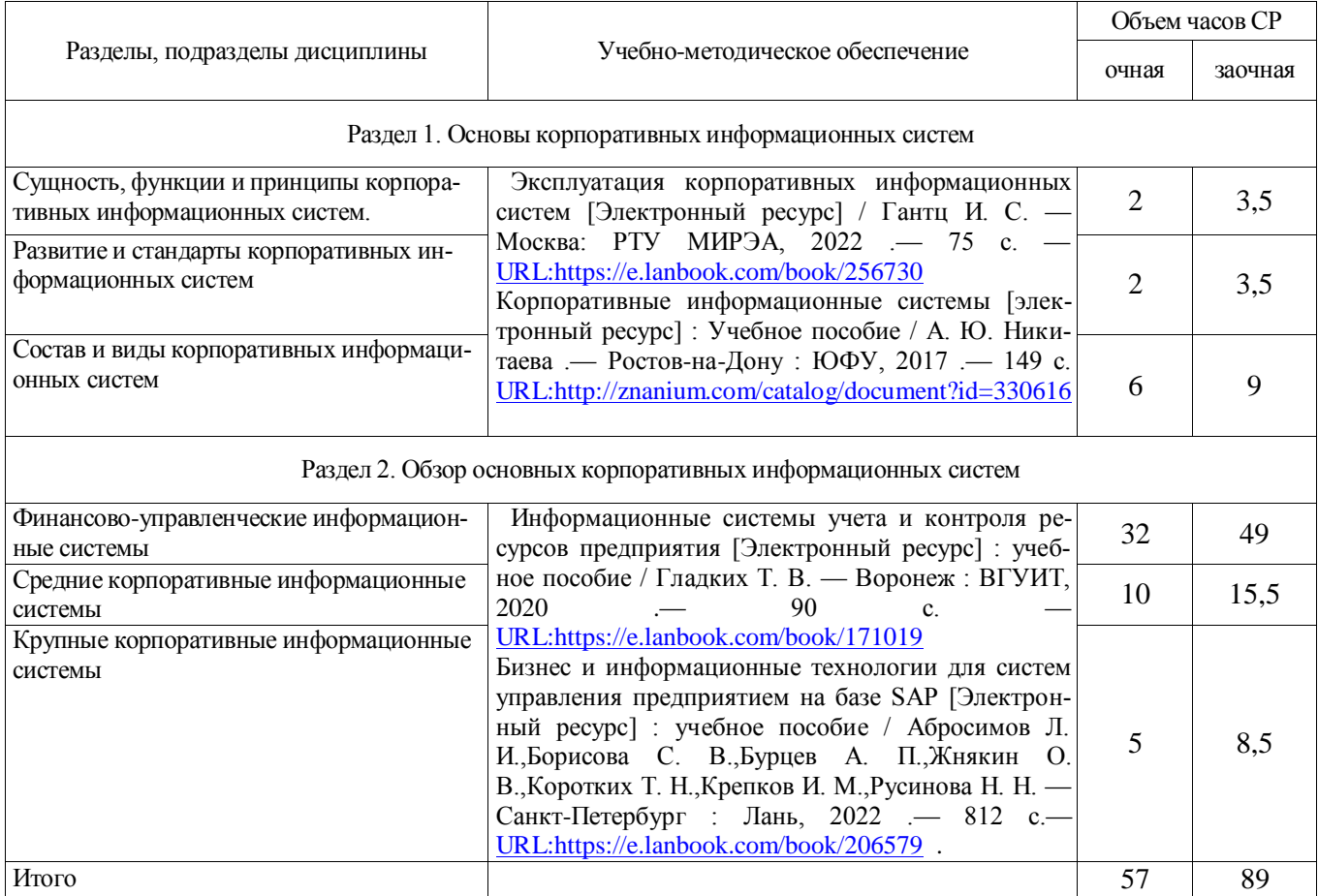

## <span id="page-6-1"></span>**5. Фонд оценочных средств для проведения промежуточной аттестации и текущего контроля**

#### **5.1. Этапы формирования компетенций**

 $\overline{\phantom{0}}$ 

<span id="page-6-2"></span> $\mathsf{r}$ 

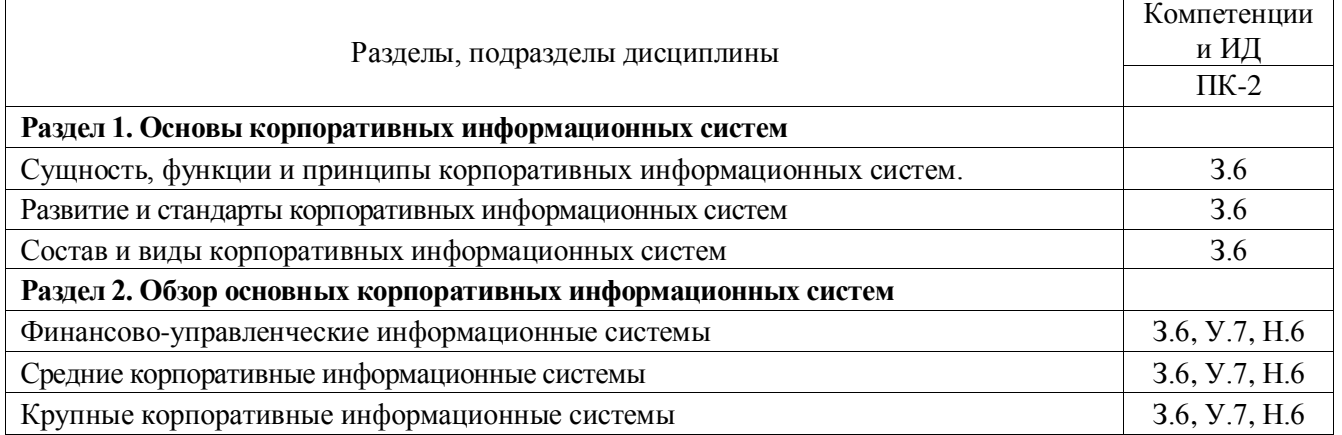

## **5.2. Шкалы и критерии оценивания достижения компетенций 5.2.1. Шкалы оценивания достижения компетенций**

<span id="page-7-0"></span>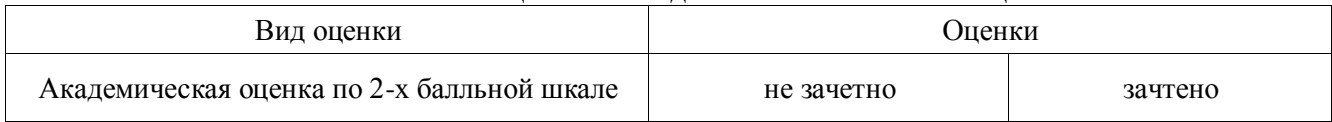

## **5.2.2. Критерии оценивания достижения компетенций**

#### **Критерии оценки на зачете**

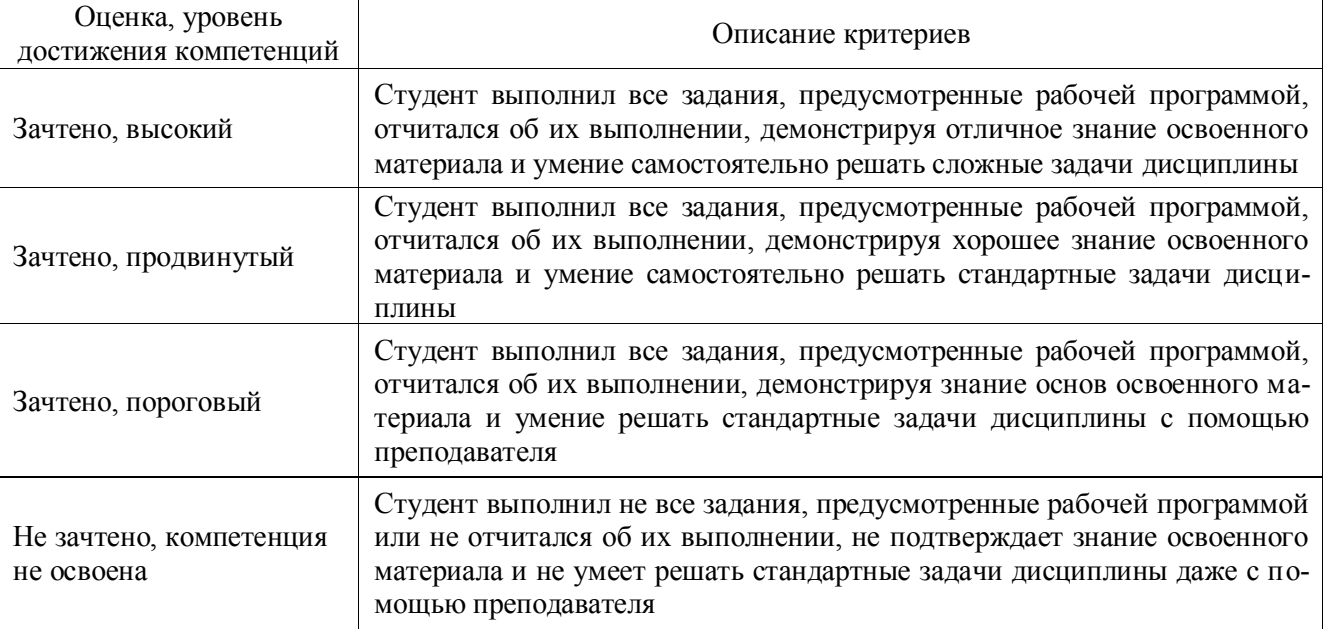

#### **Критерии оценки тестов**

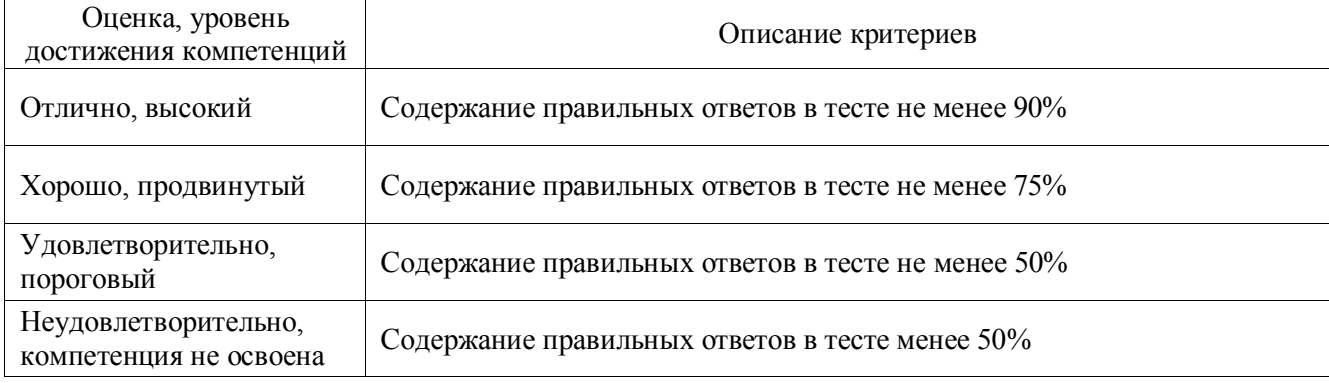

## **Критерии оценки устного опроса**

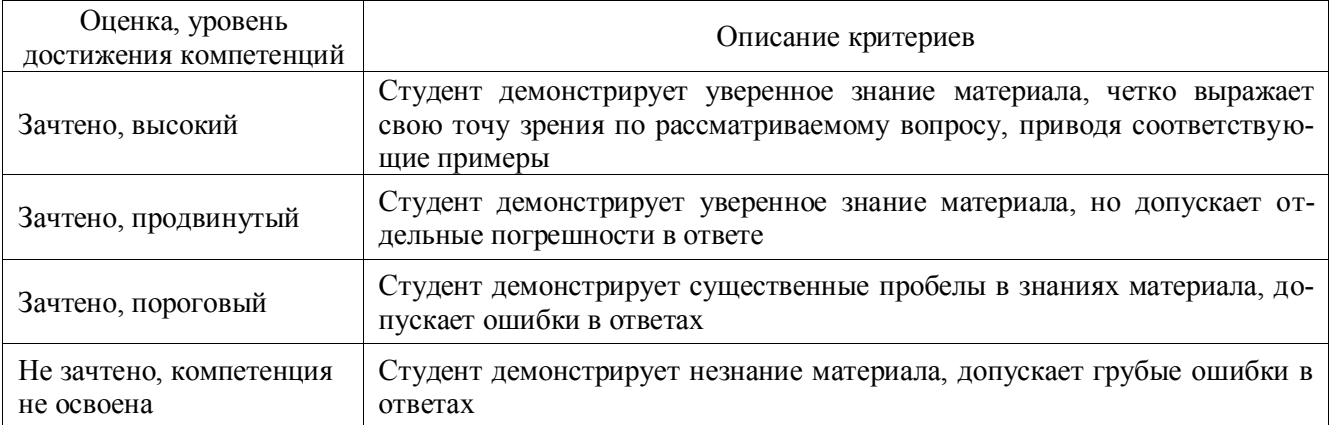

## **Критерии оценки решения задач**

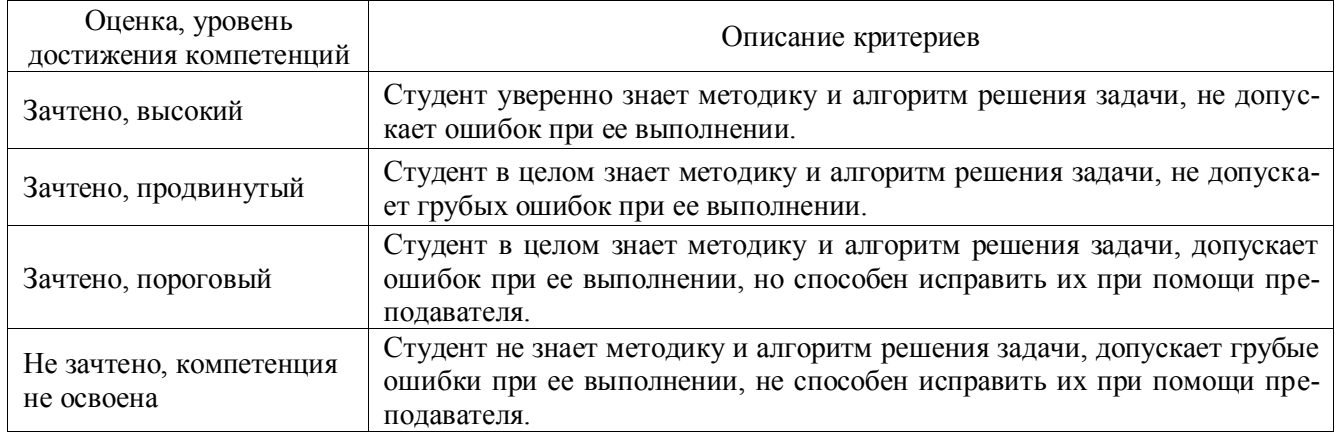

## **5.3. Материалы для оценки достижения компетенций**

## **5.3.1. Оценочные материалы промежуточной аттестации**

## **5.3.1.1. Вопросы к зачету**

<span id="page-8-0"></span>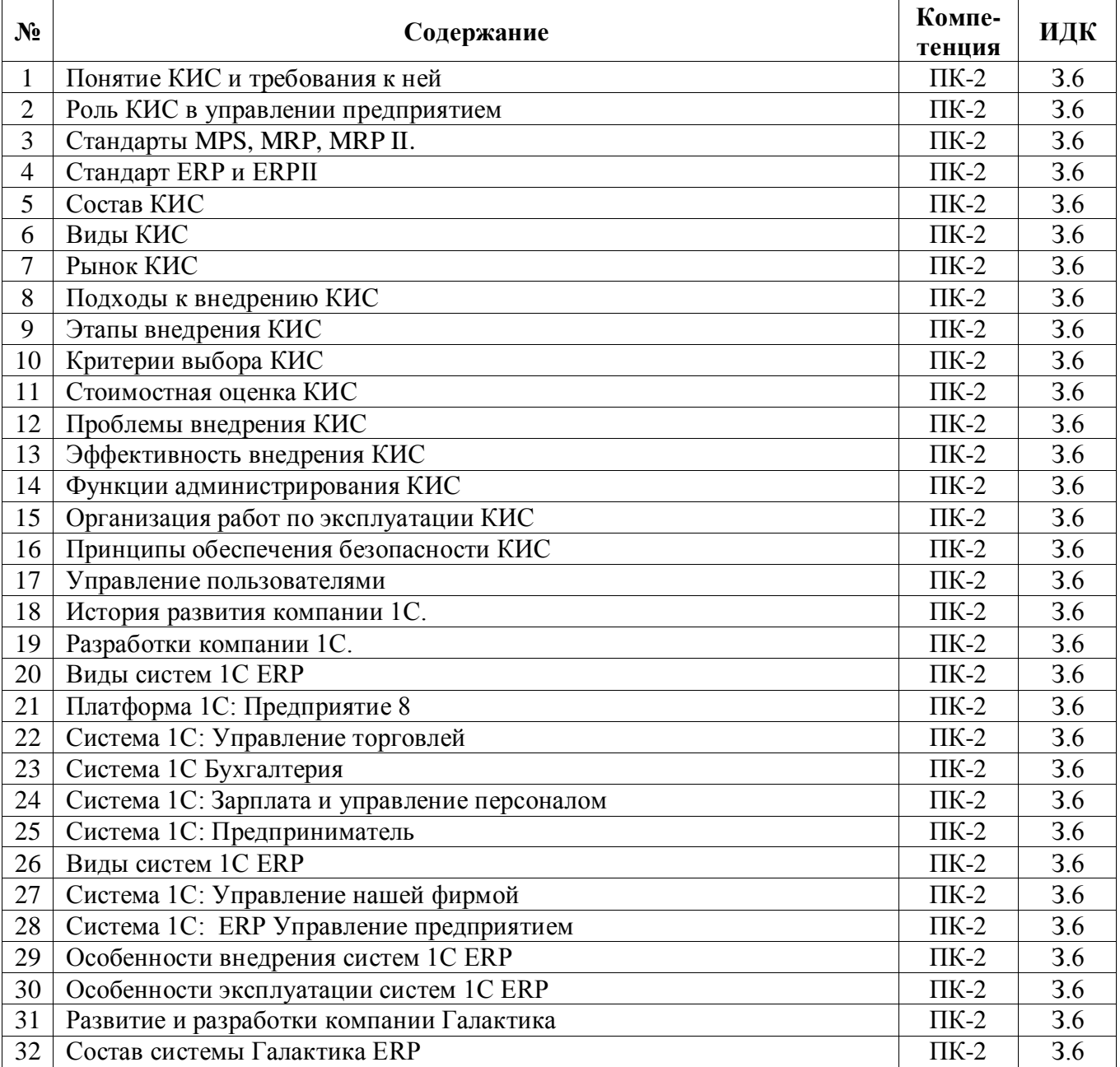

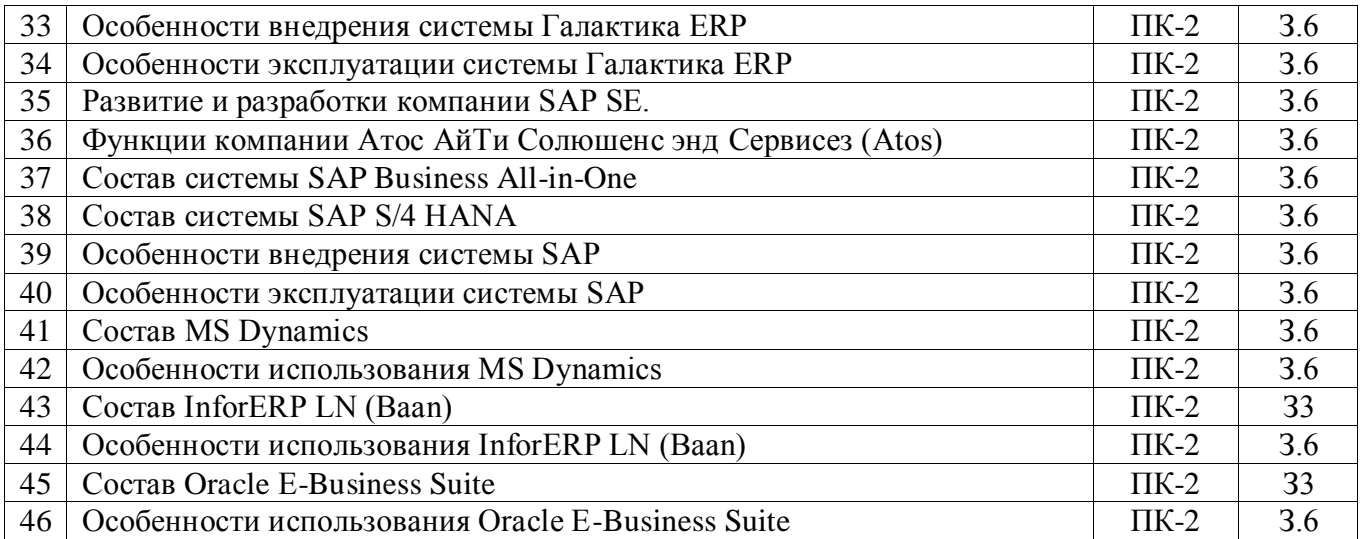

## **5.3.1.2. Задачи к зачету**

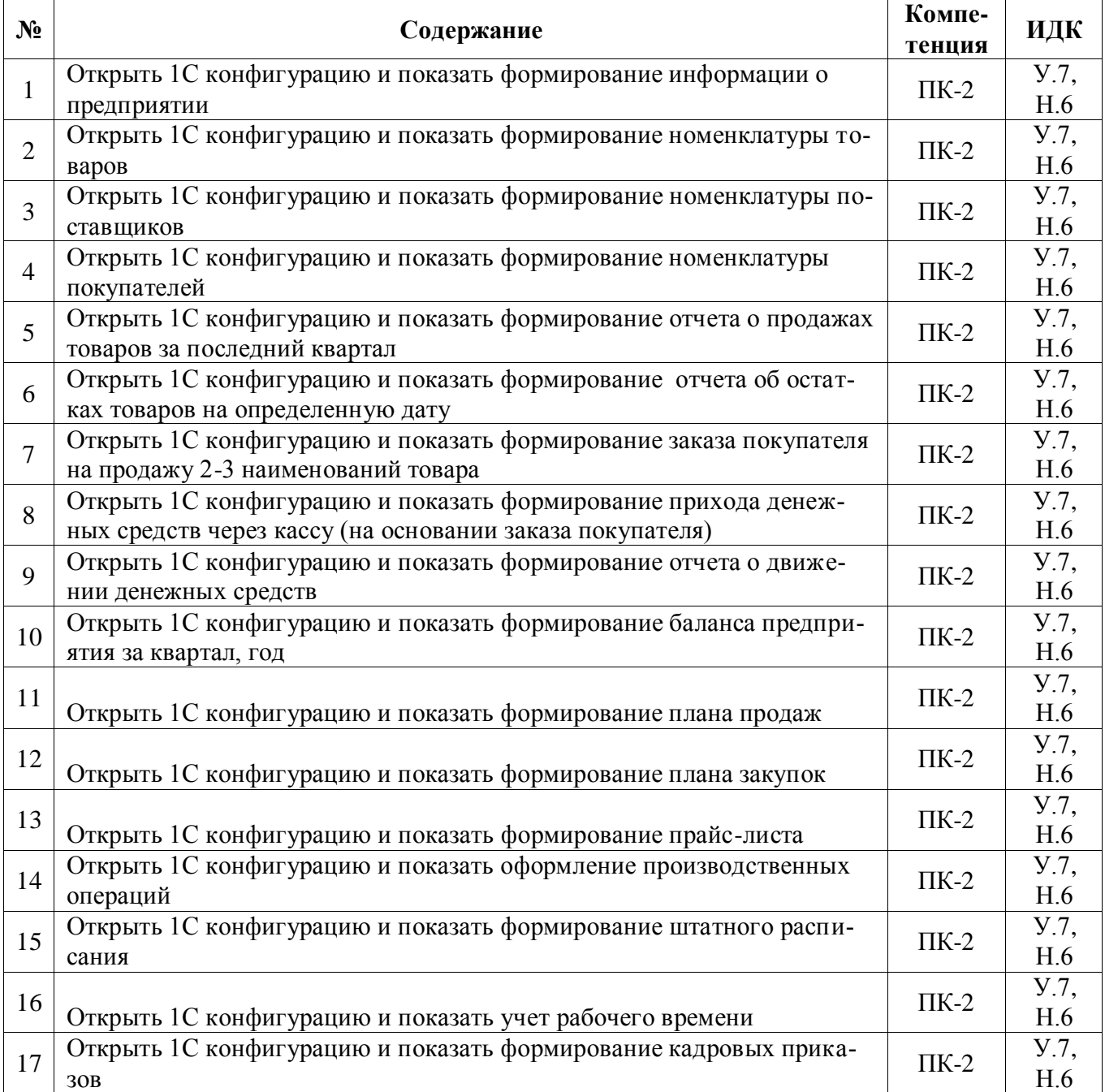

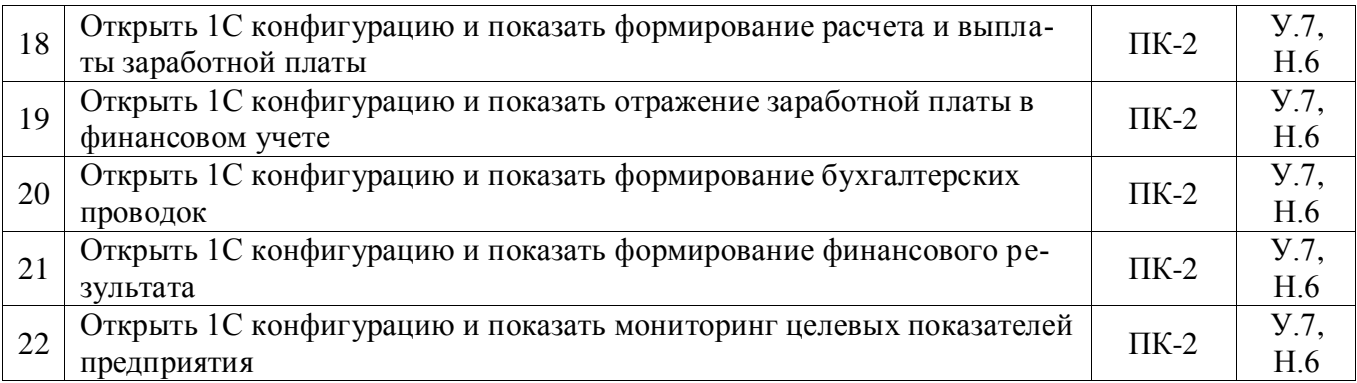

## **5.3.2. Оценочные материалы текущего контроля**

## **5.3.2.1. Вопросы тестов**

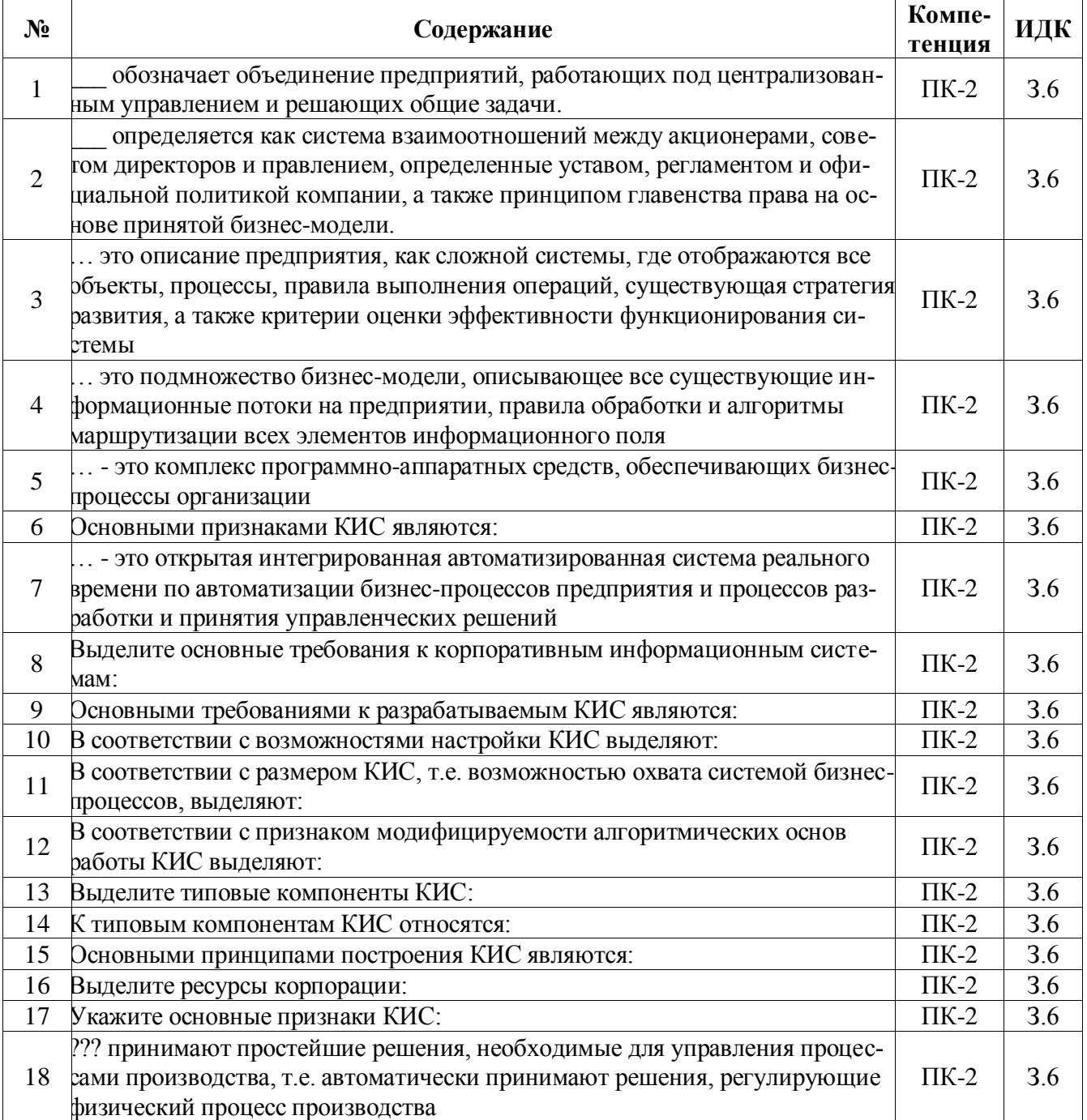

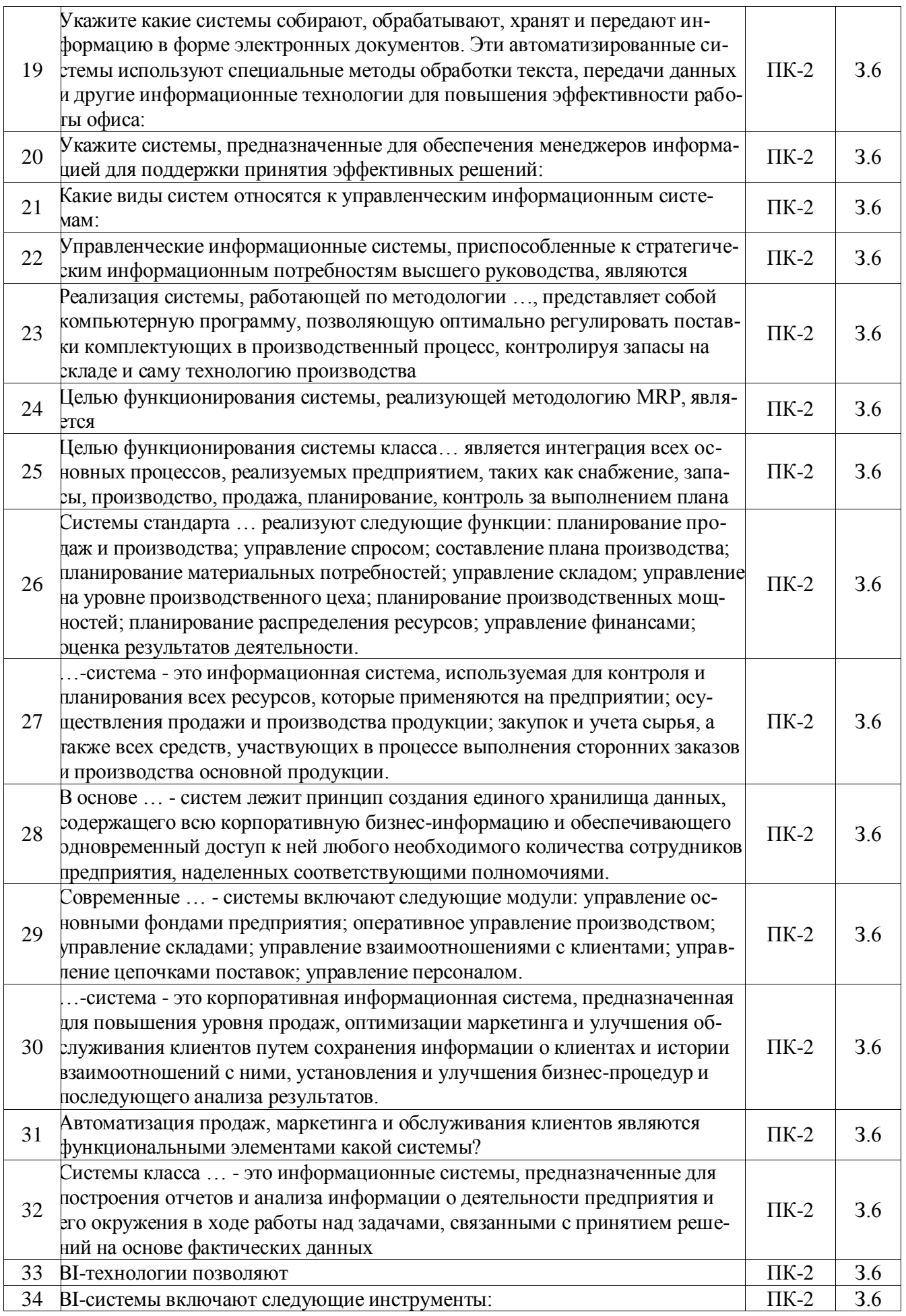

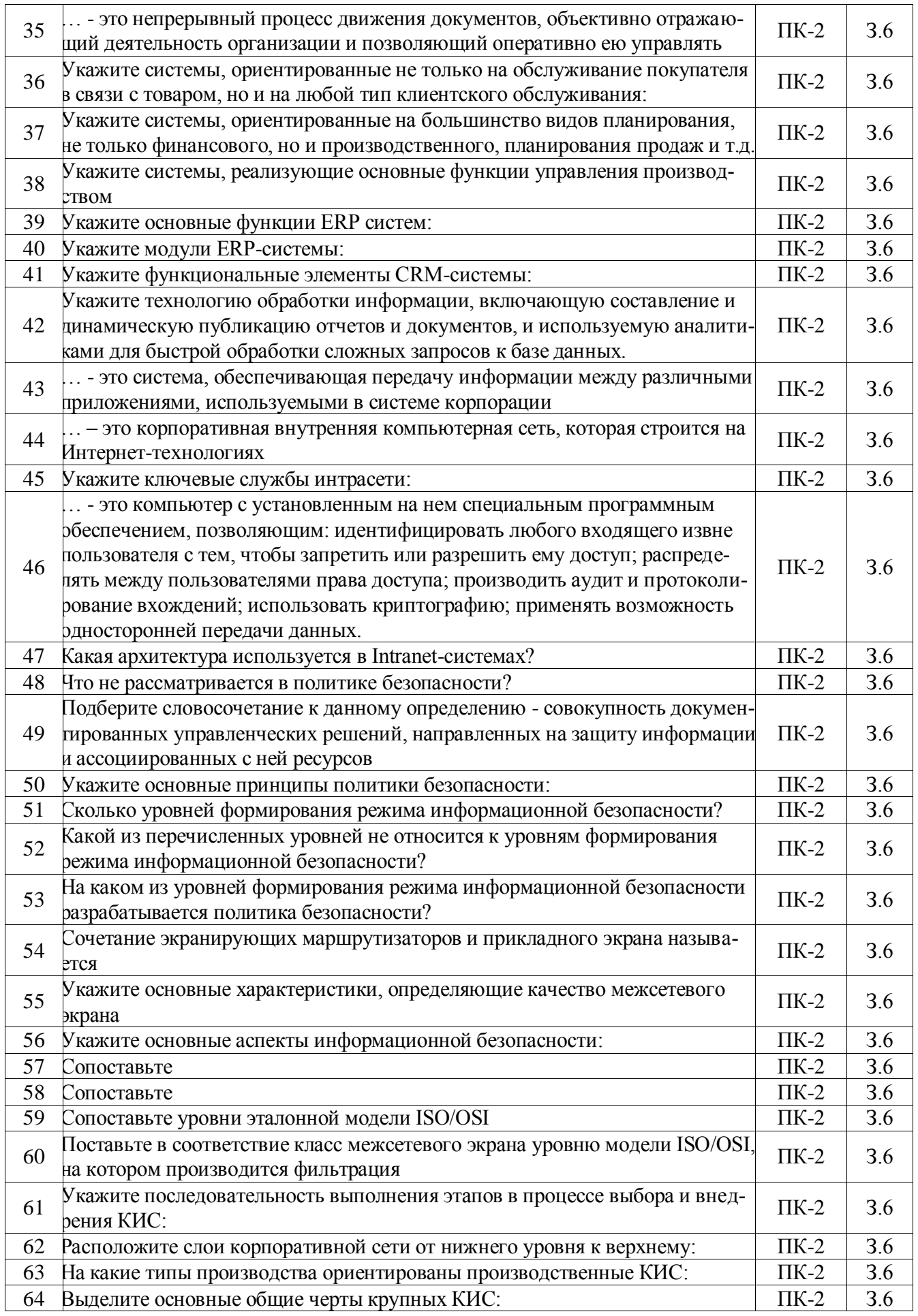

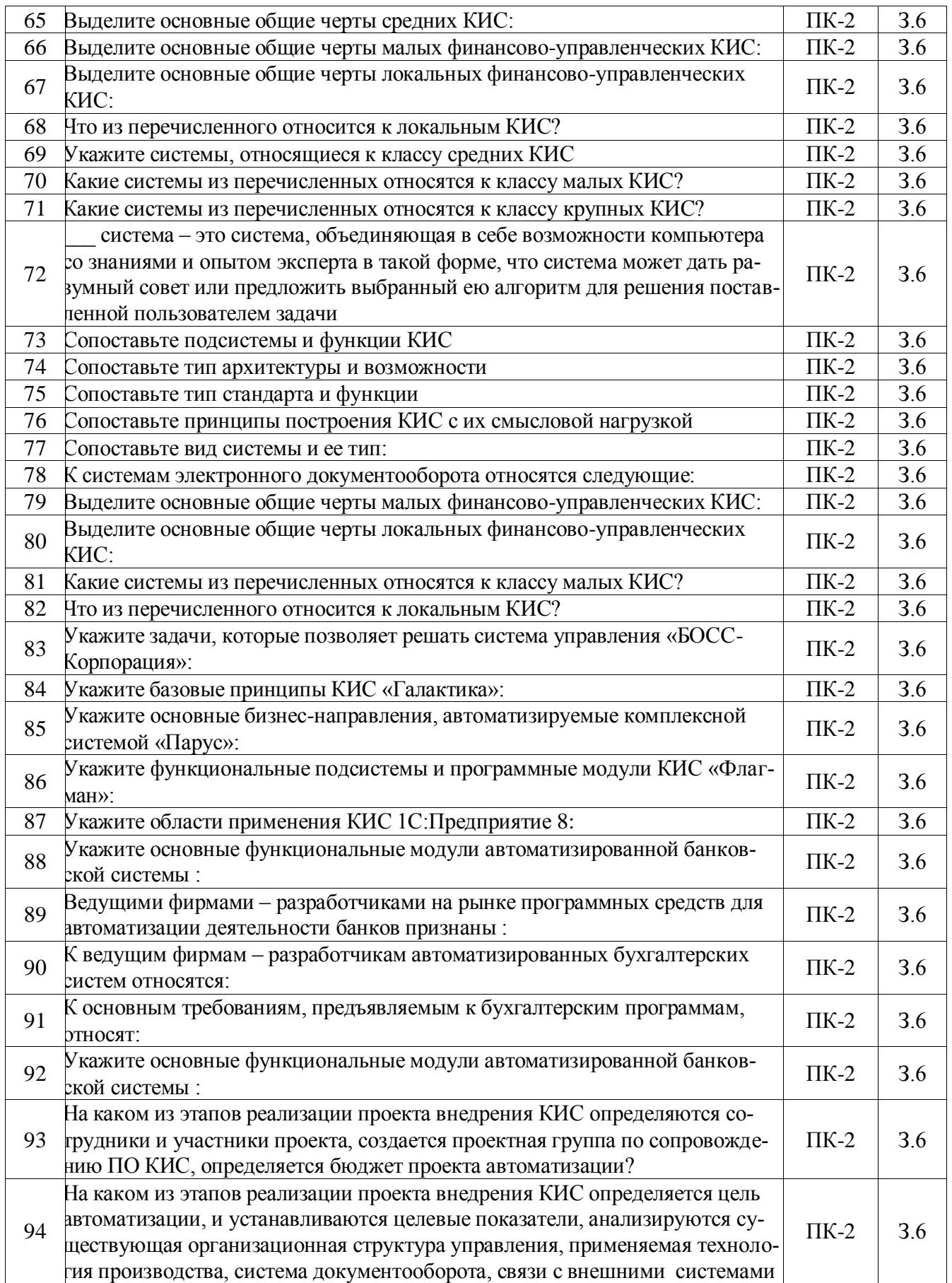

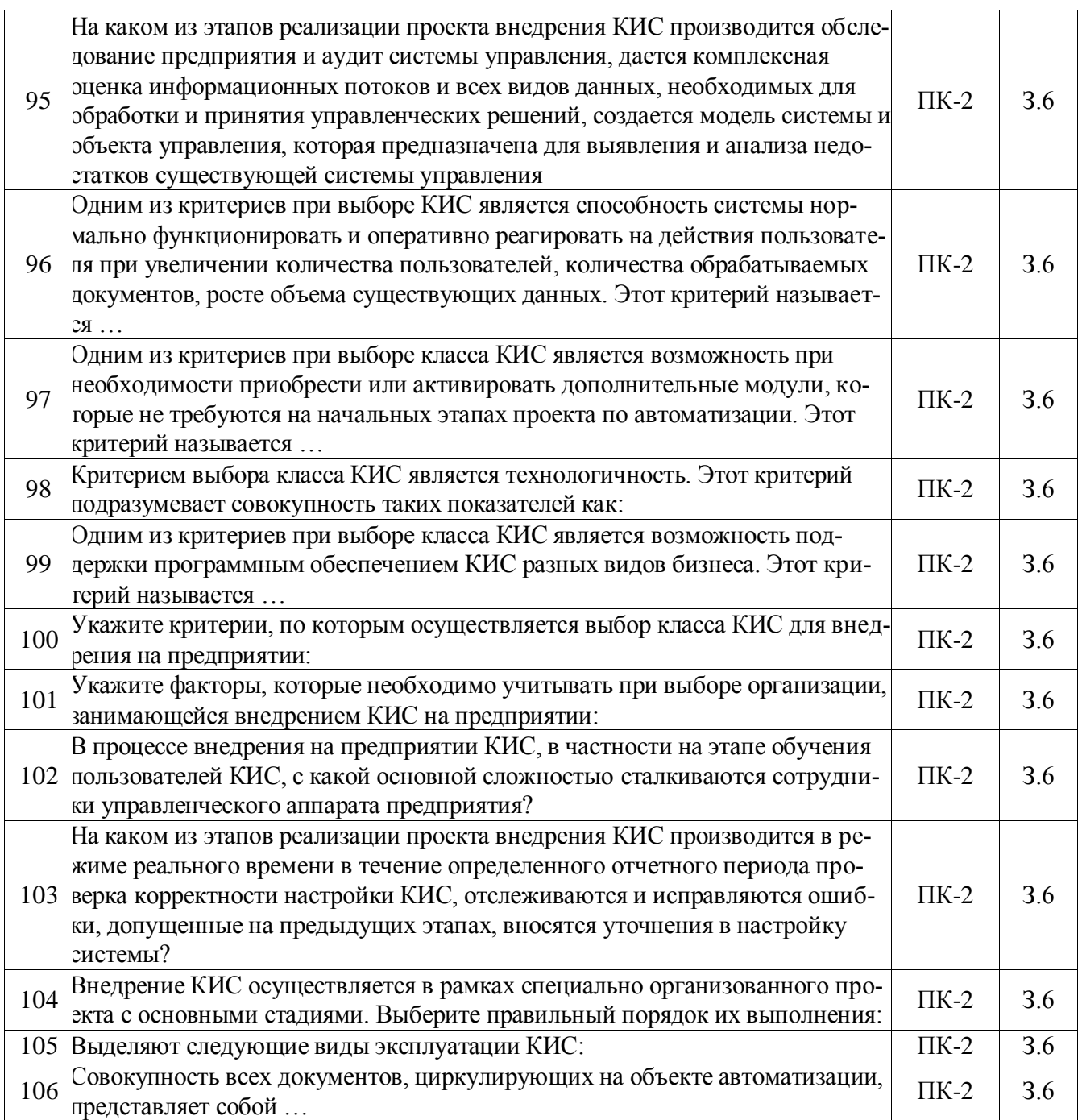

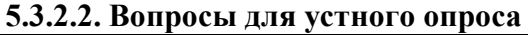

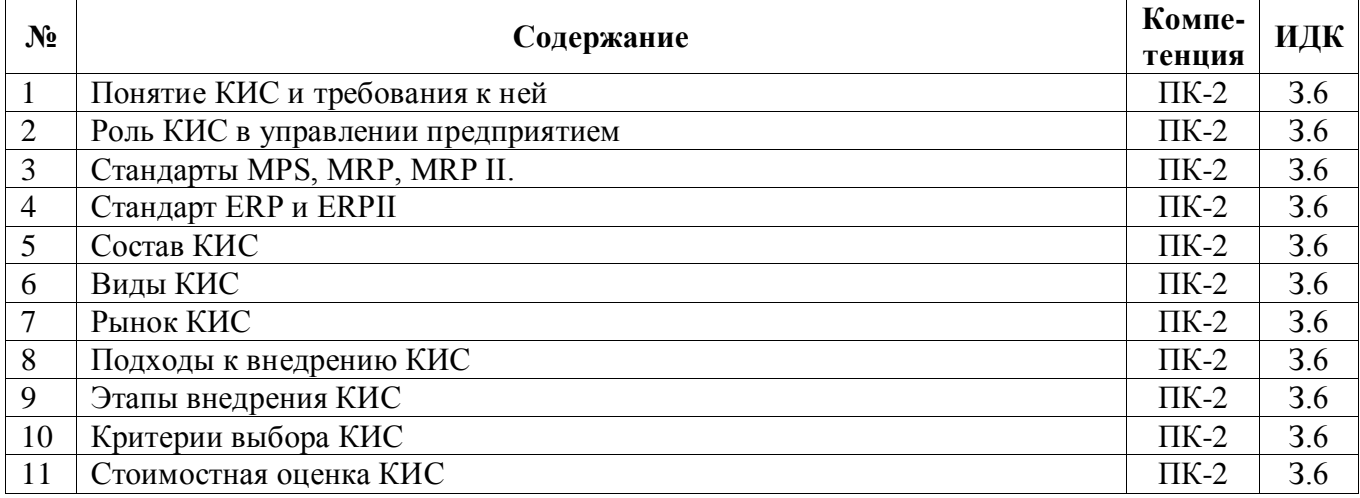

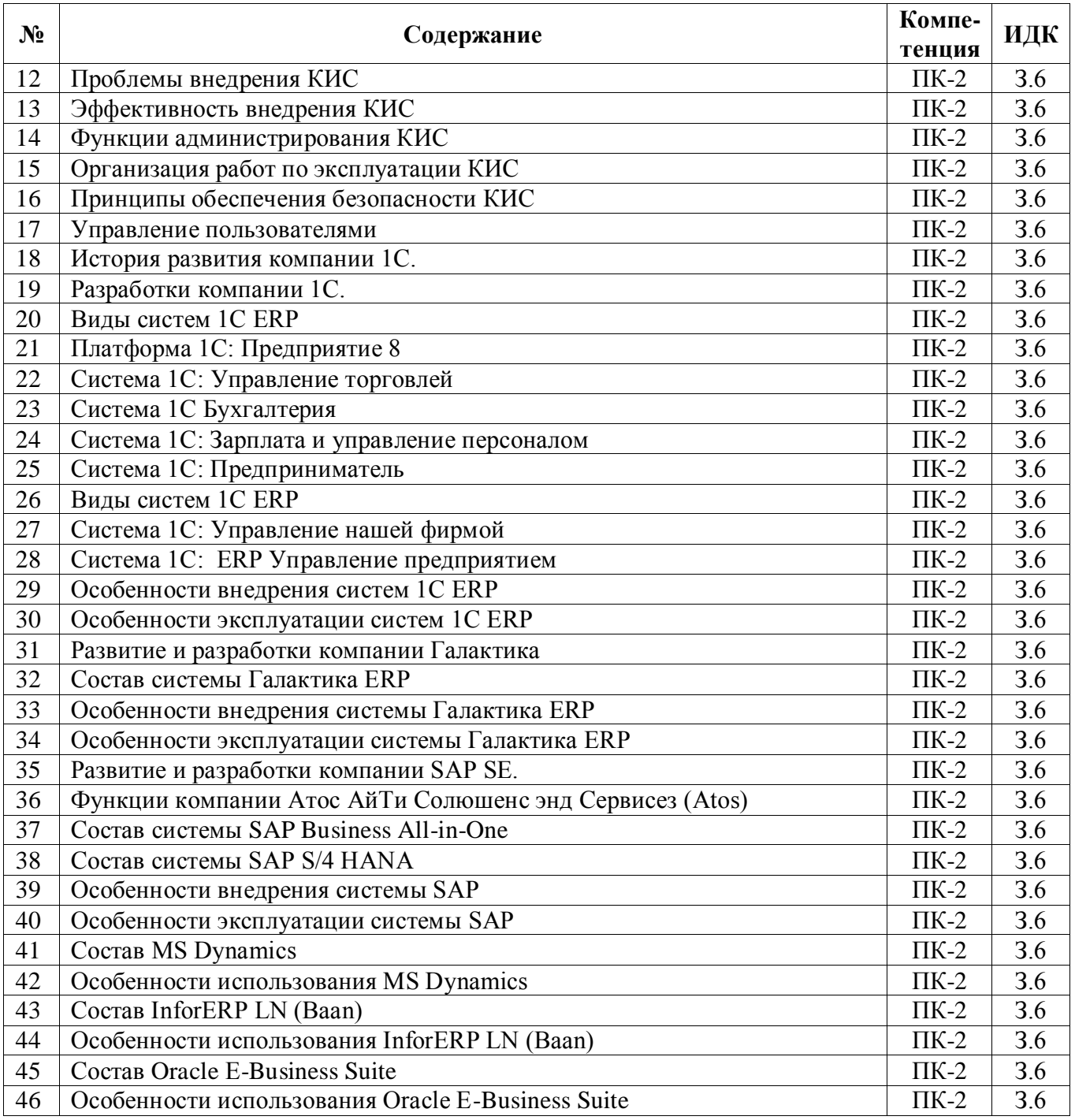

# **5.3.2.3. Задачи для проверки умений и навыков**

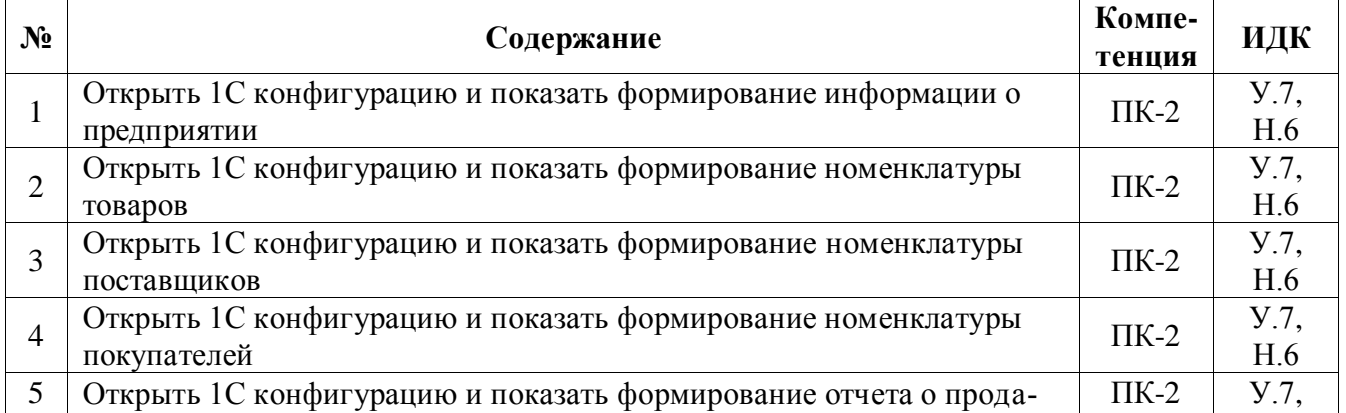

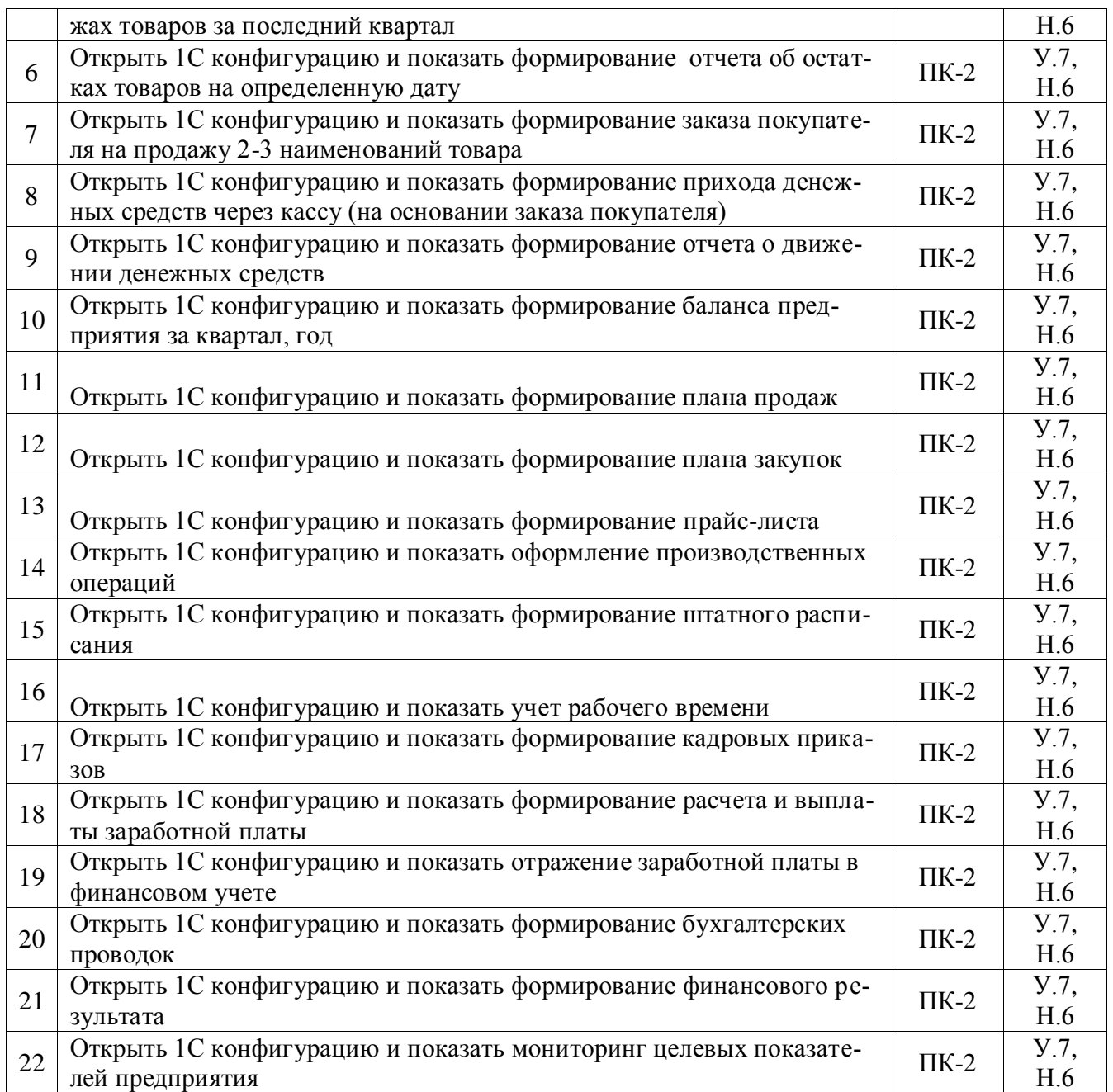

## **5.4. Система оценивания достижения компетенций**

## **5.4.1. Оценка достижения компетенций в ходе промежуточной аттестации**

<span id="page-16-0"></span>ПК-2 Способен выбирать инструментальные средства для обработки финансовой, бухгалтерской и иной экономической информации и строить стандартные теоретические и эконометрические модели, необходимые для решения профессиональных задач

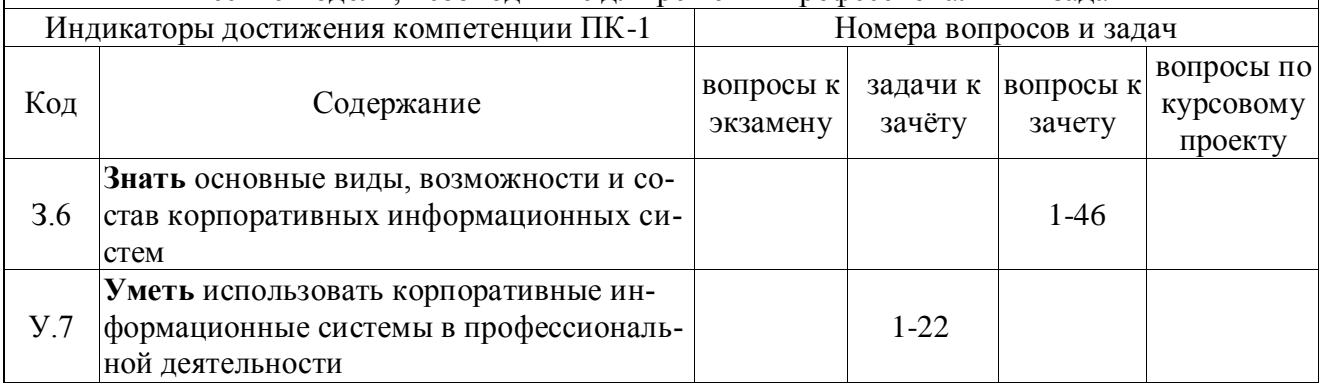

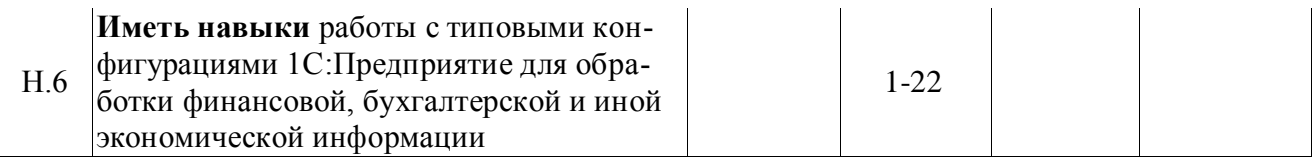

#### **5.4.2. Оценка достижения компетенций в ходе текущего контроля**

ПК-2 Способен выбирать инструментальные средства для обработки финансовой, бухгалтерской и иной экономической информации и строить стандартные теоретические и эконометрические модели, необходимые для решения профессиональных задач Индикаторы достижения компетенции ПК-1 Номера вопросов и задач Код Содержание вопросы тестов вопросы устного опроса задачи для проверки умений и навыков З.6 Знать основные виды, возможности и состав корпоративных информационных систем 1-106 1-46 У.7 Уметь использовать корпоративные информационные системы в профессиональной деятельности 1-22 Н.6 Иметь навыки работы с типовыми конфигурациями 1С:Предприятие для обработки финансовой, бухгалтерской и иной экономической информации 1-22

#### **6. Учебно-методическое обеспечение дисциплины**

#### **6.1. Рекомендуемая литература**

<span id="page-17-1"></span><span id="page-17-0"></span>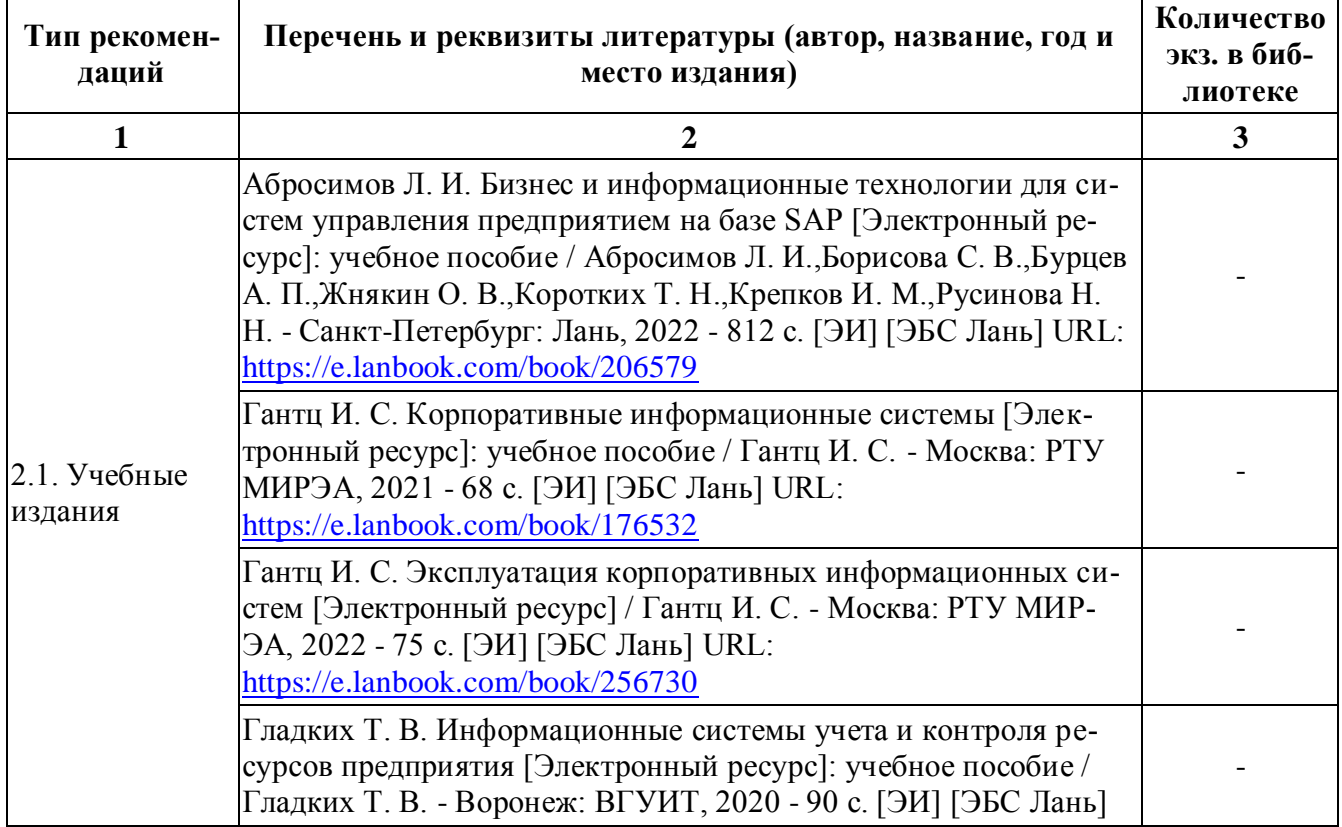

<span id="page-18-0"></span>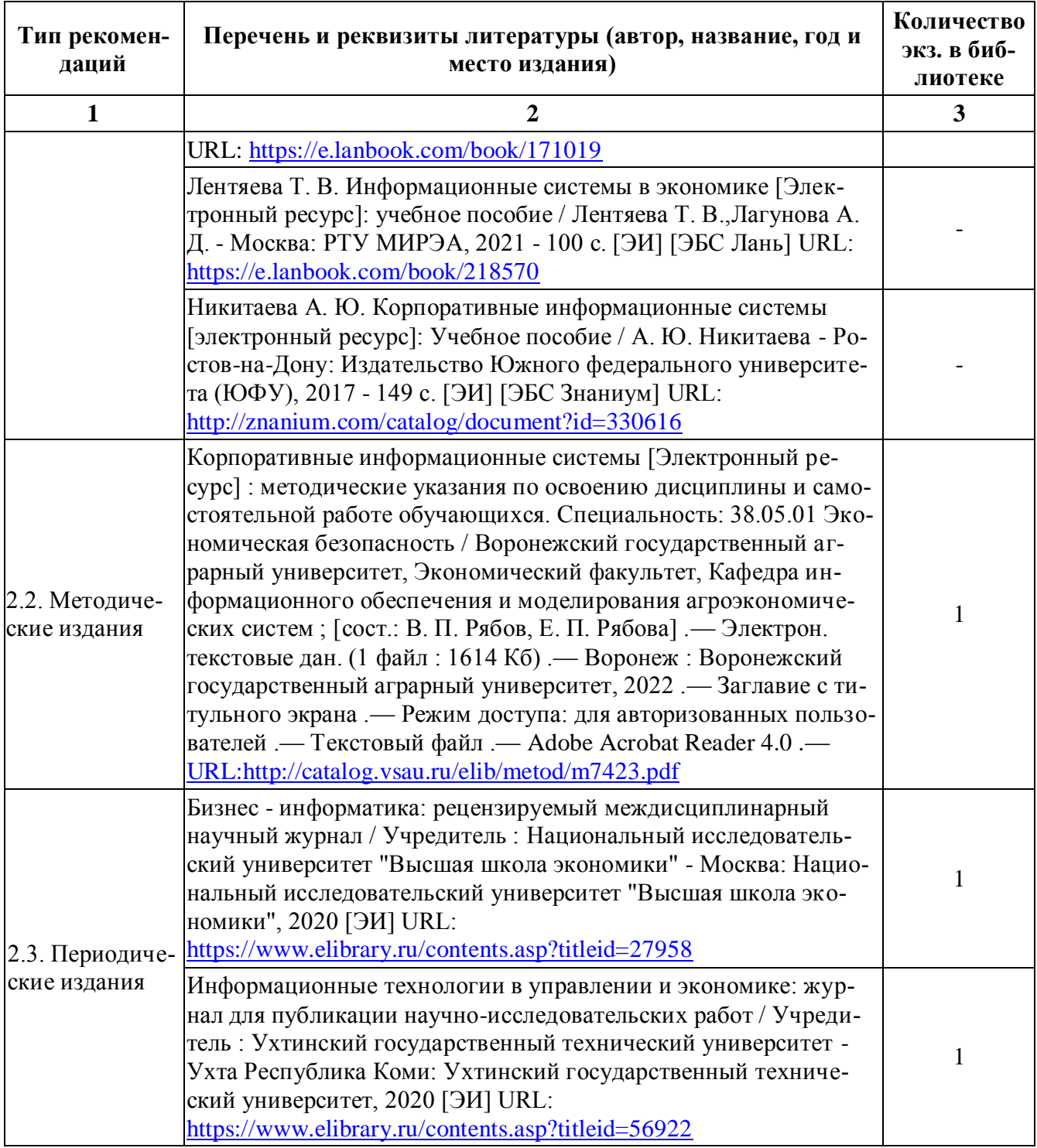

## **6.2. Ресурсы сети Интернет**

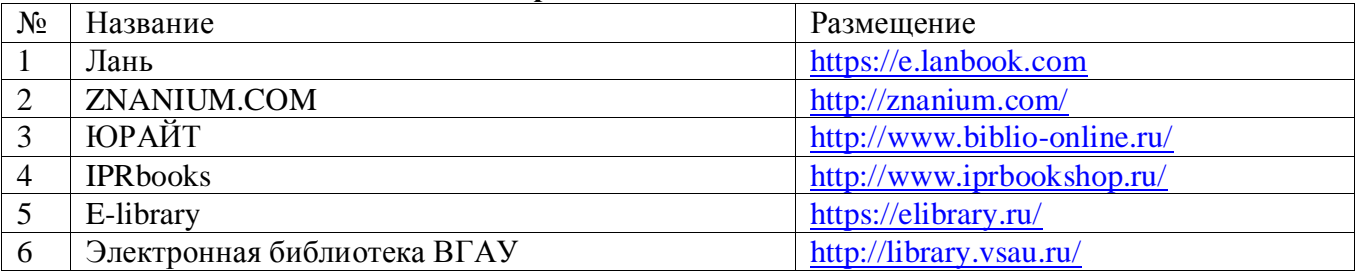

## **6.2.1. Электронные библиотечные системы**

## **6.2.2. Профессиональные базы данных и информационные системы**

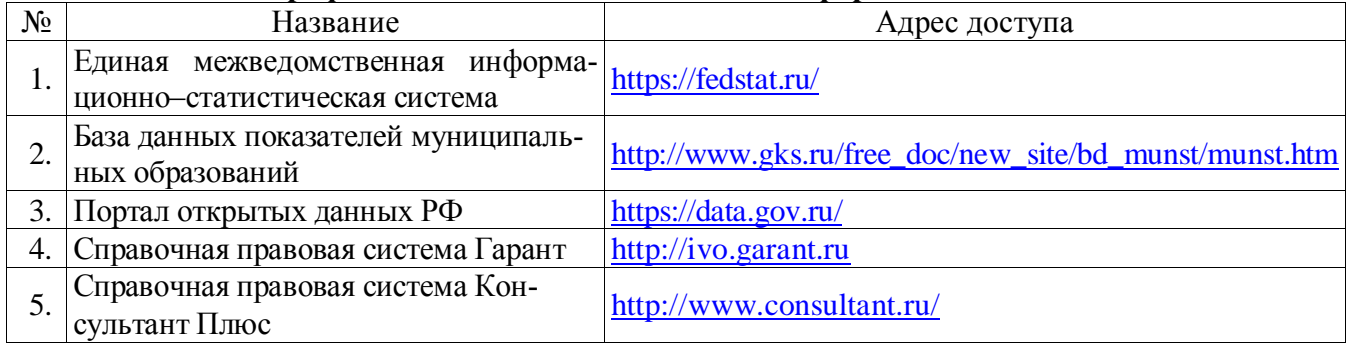

#### **6.2.3. Сайты и информационные порталы**

<span id="page-19-0"></span>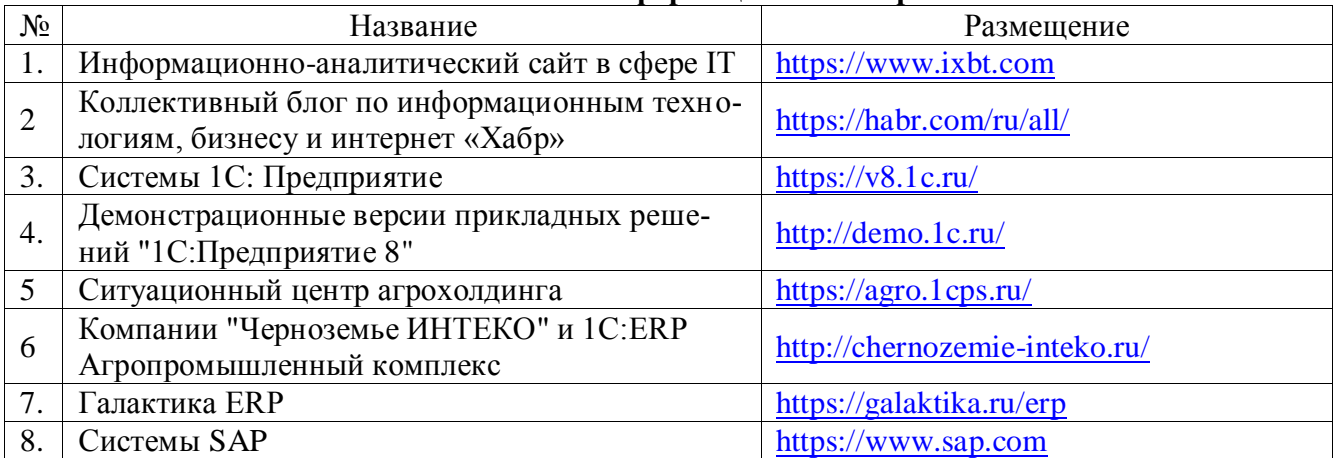

# **7. Материально-техническое и программное обеспечение дисциплины**

# **7.1. Помещения для ведения образовательного процесса и оборудование**

# **7.1.1. Для контактной работы**

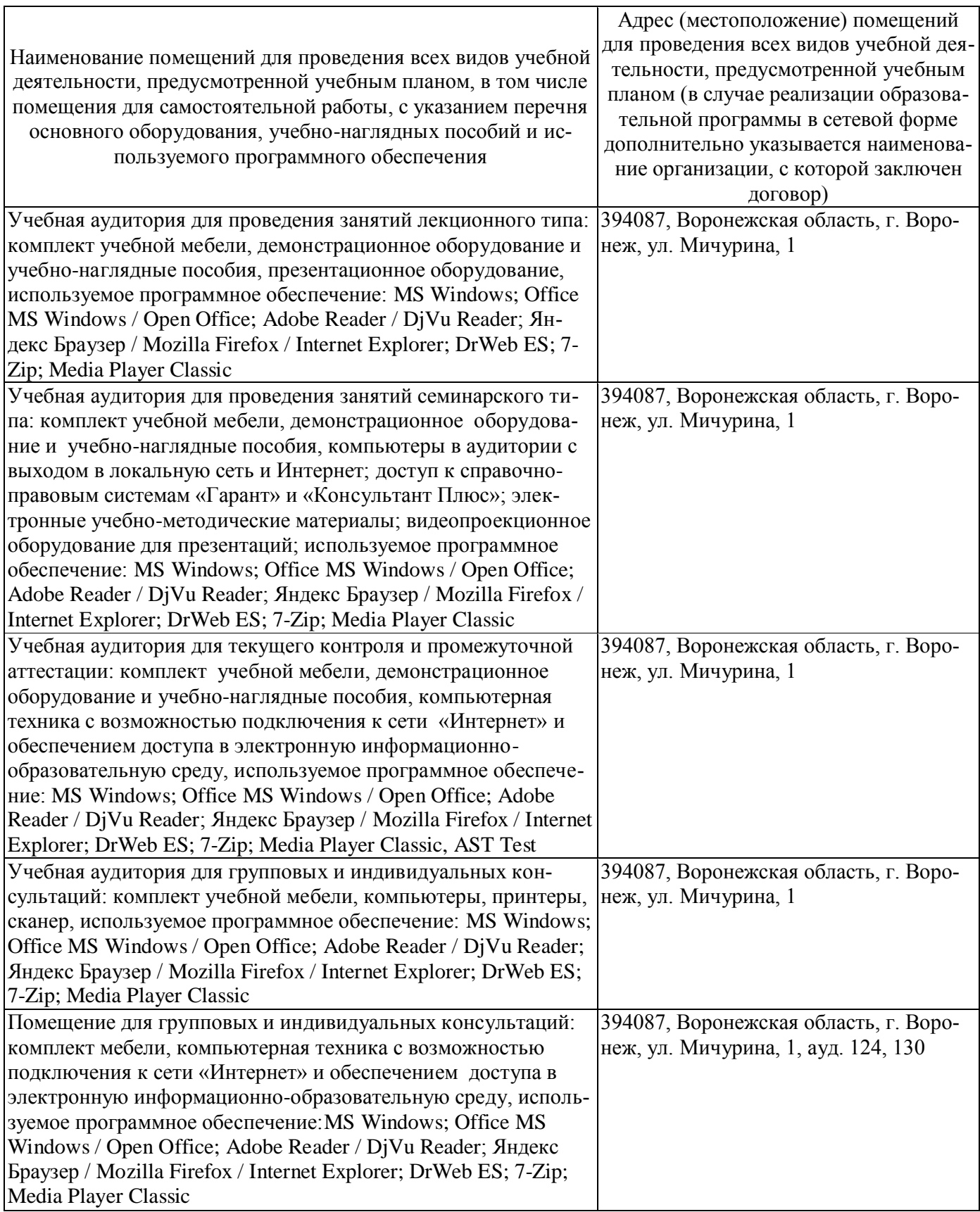

<span id="page-21-0"></span>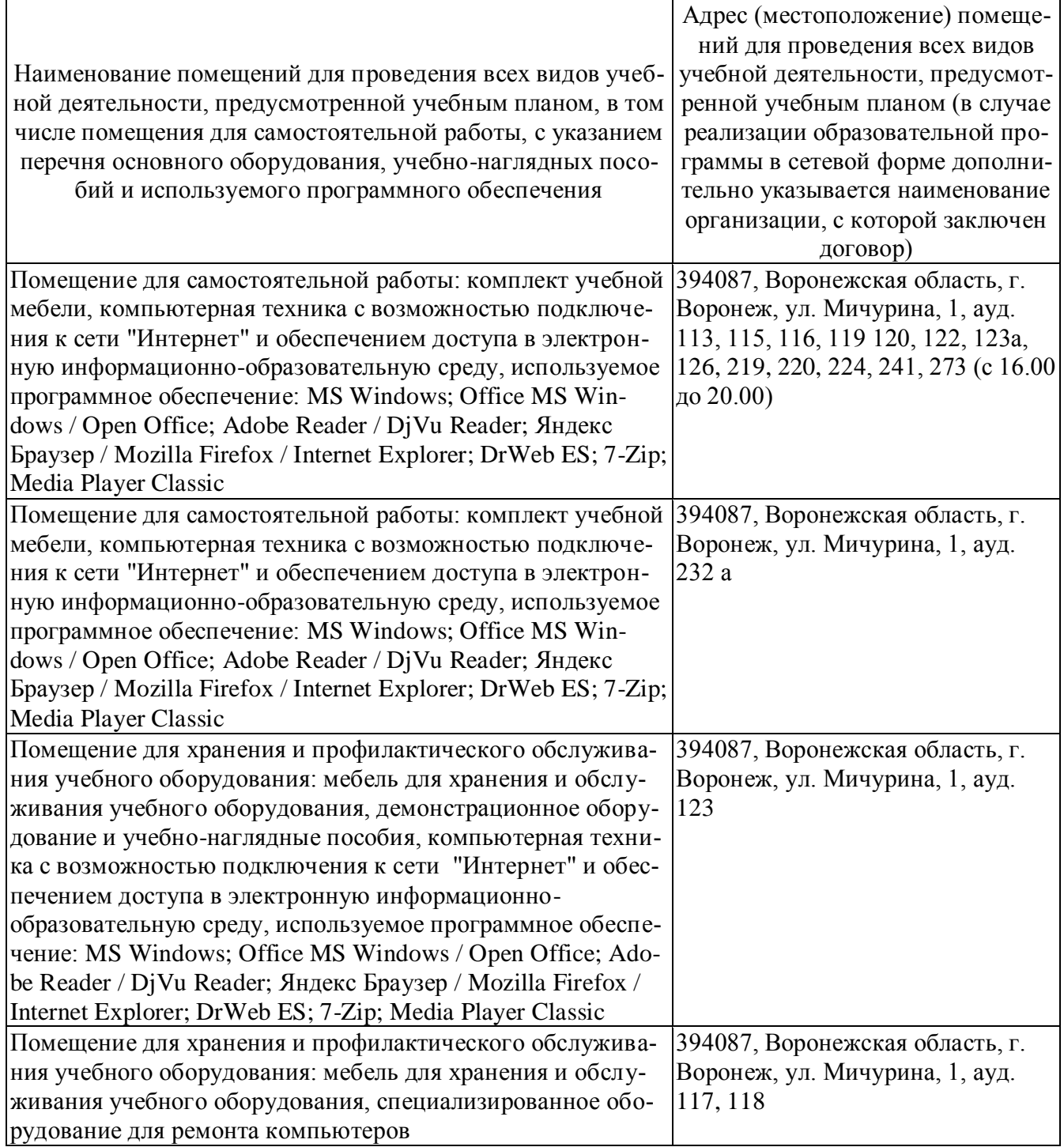

## **7.2. Программное обеспечение 7.2.1. Программное обеспечение общего назначения**

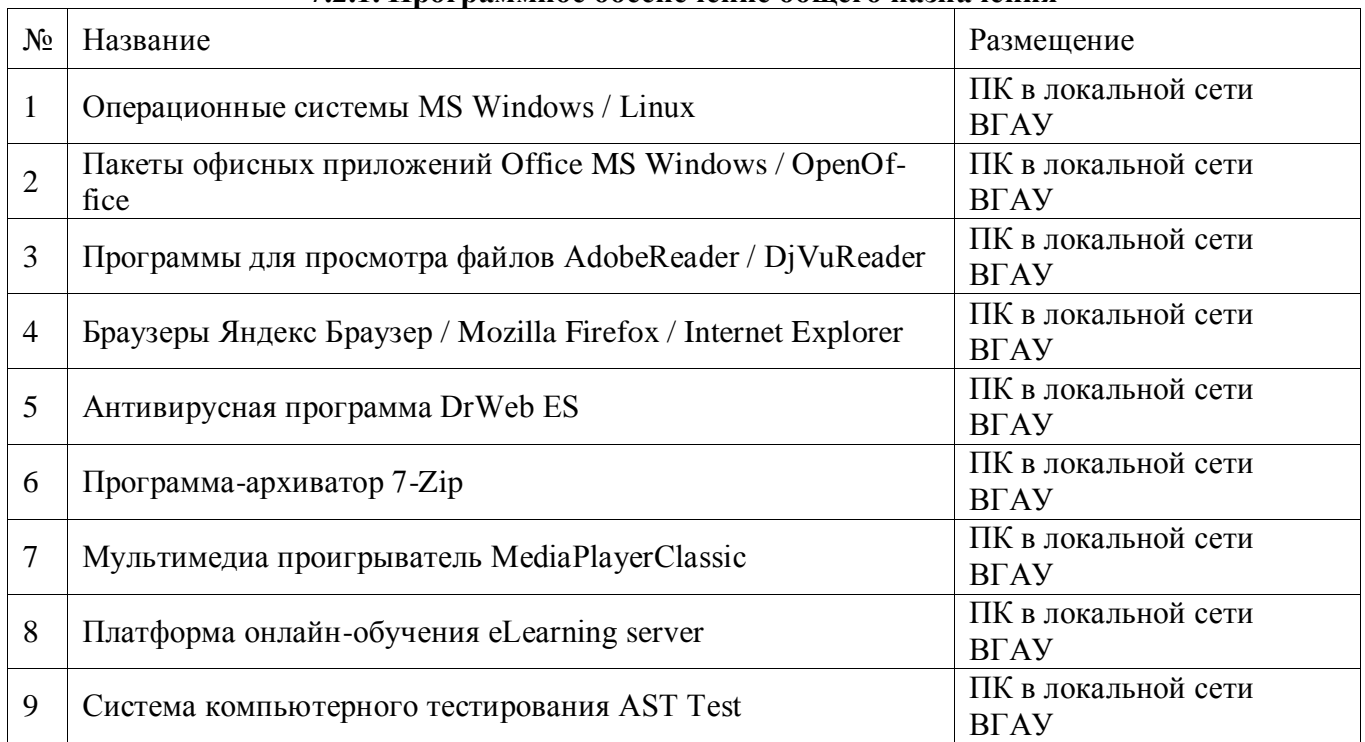

#### **7.2.2. Специализированное программное обеспечение**

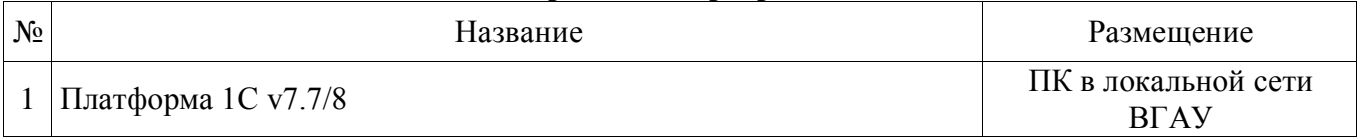

## **8. Междисциплинарные связи**

<span id="page-22-0"></span>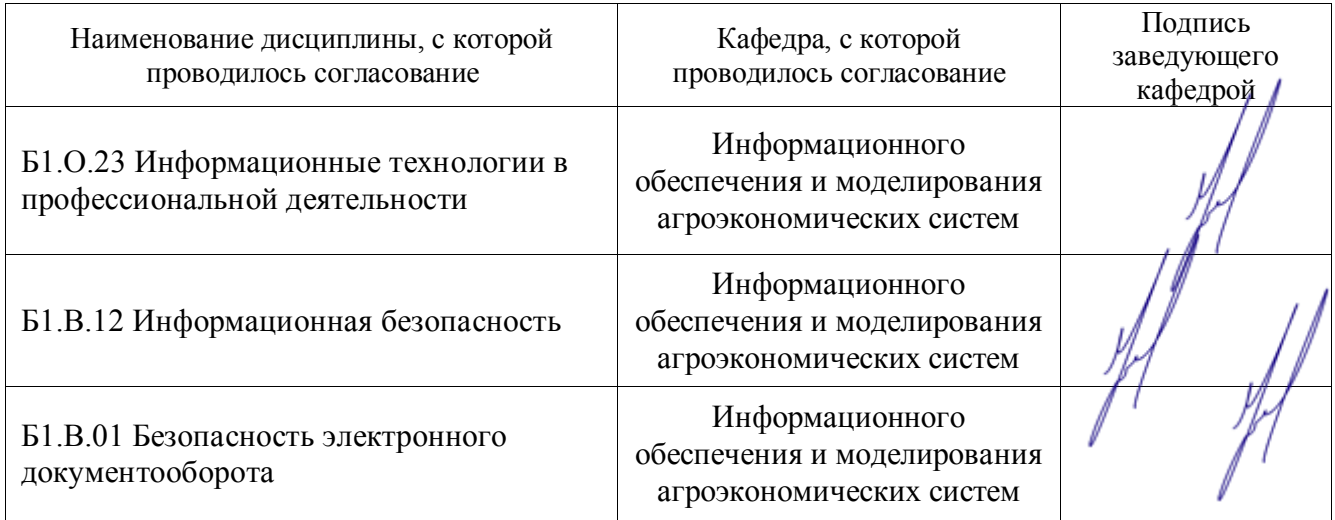

## **Приложение 1**

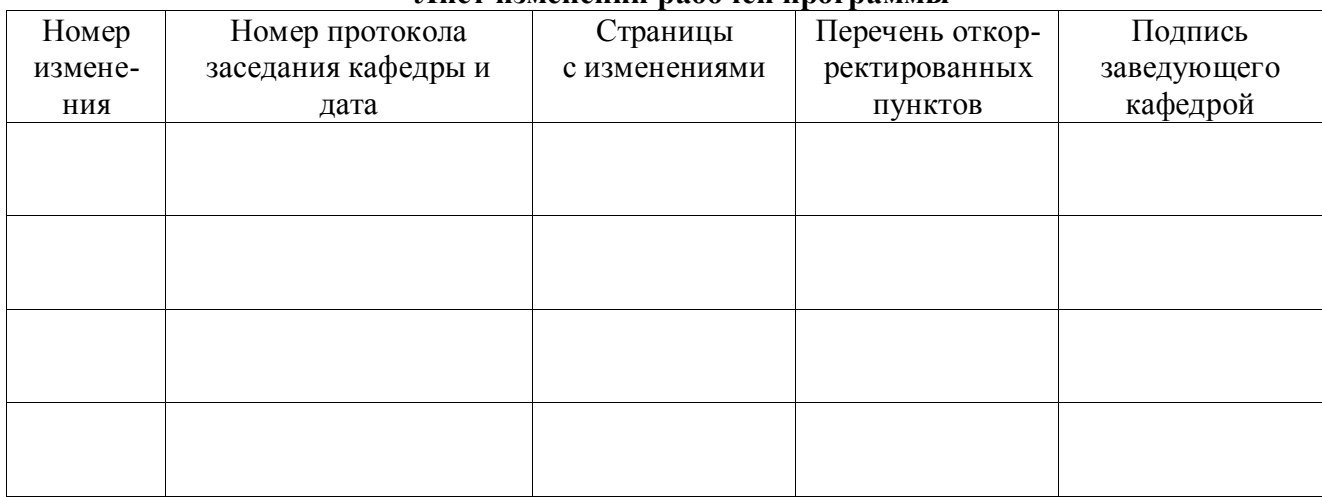

## **Лист изменений рабочей программы**

## **Приложение 2**

#### **Лист периодических проверок рабочей программы и информация о внесенных изменениях**

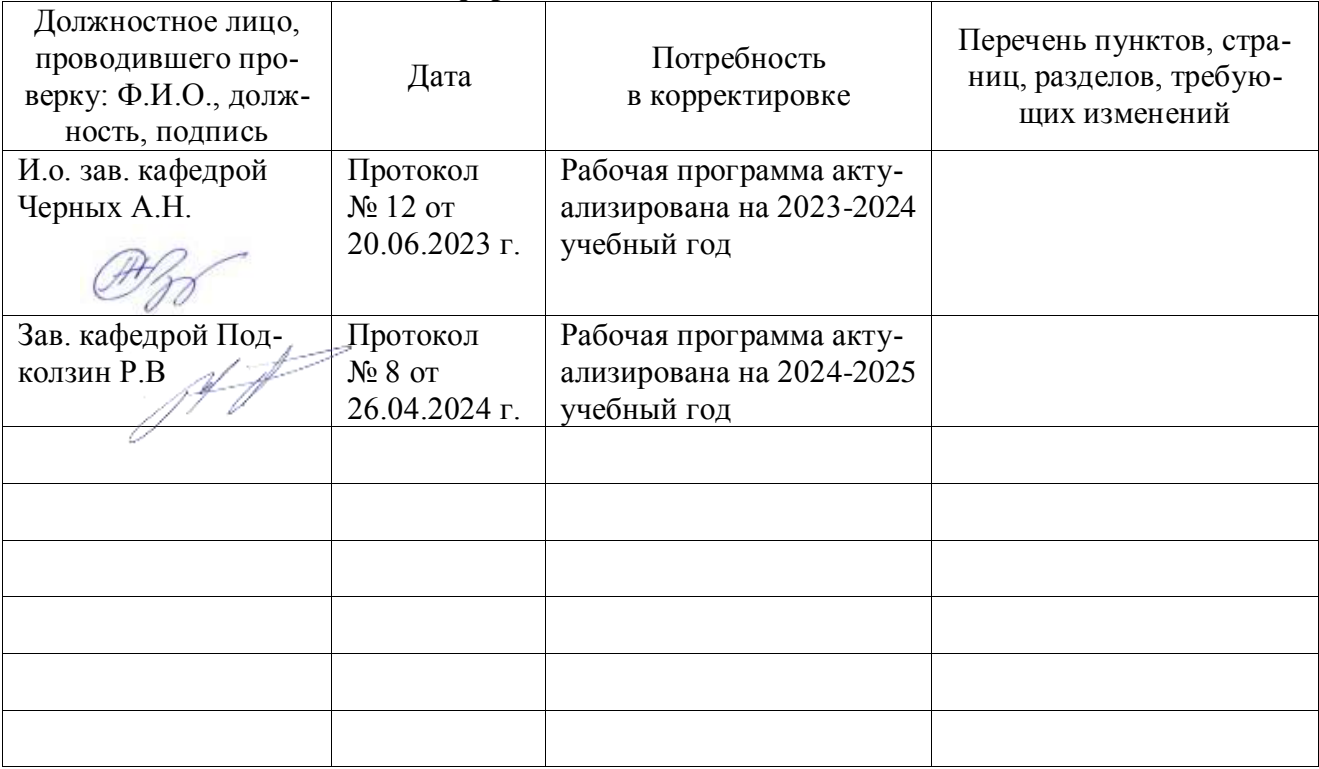